ISO/IEC JTC 1/SC 24/WG 9 – Seoul, Korea 24 January 2019

# Webizing MAR contents WXR Library

(Webized X Reality)

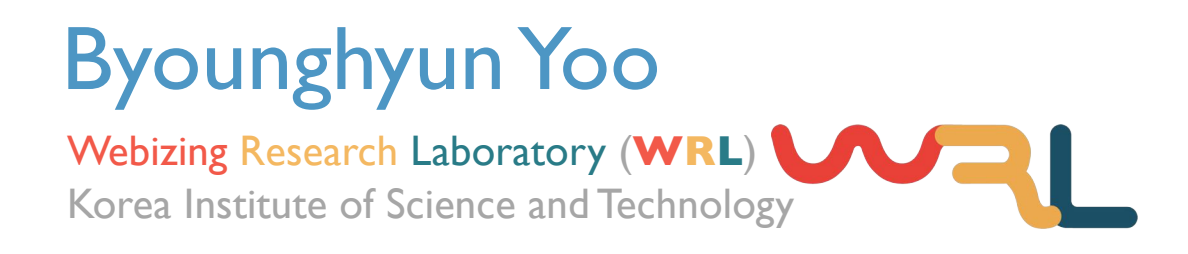

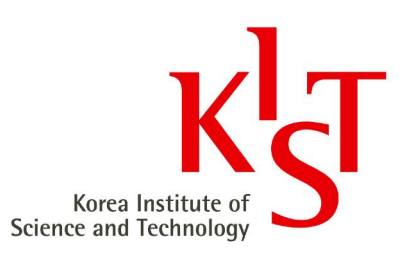

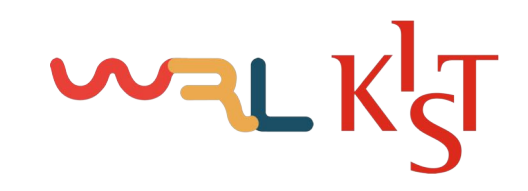

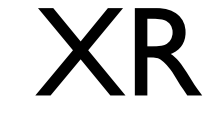

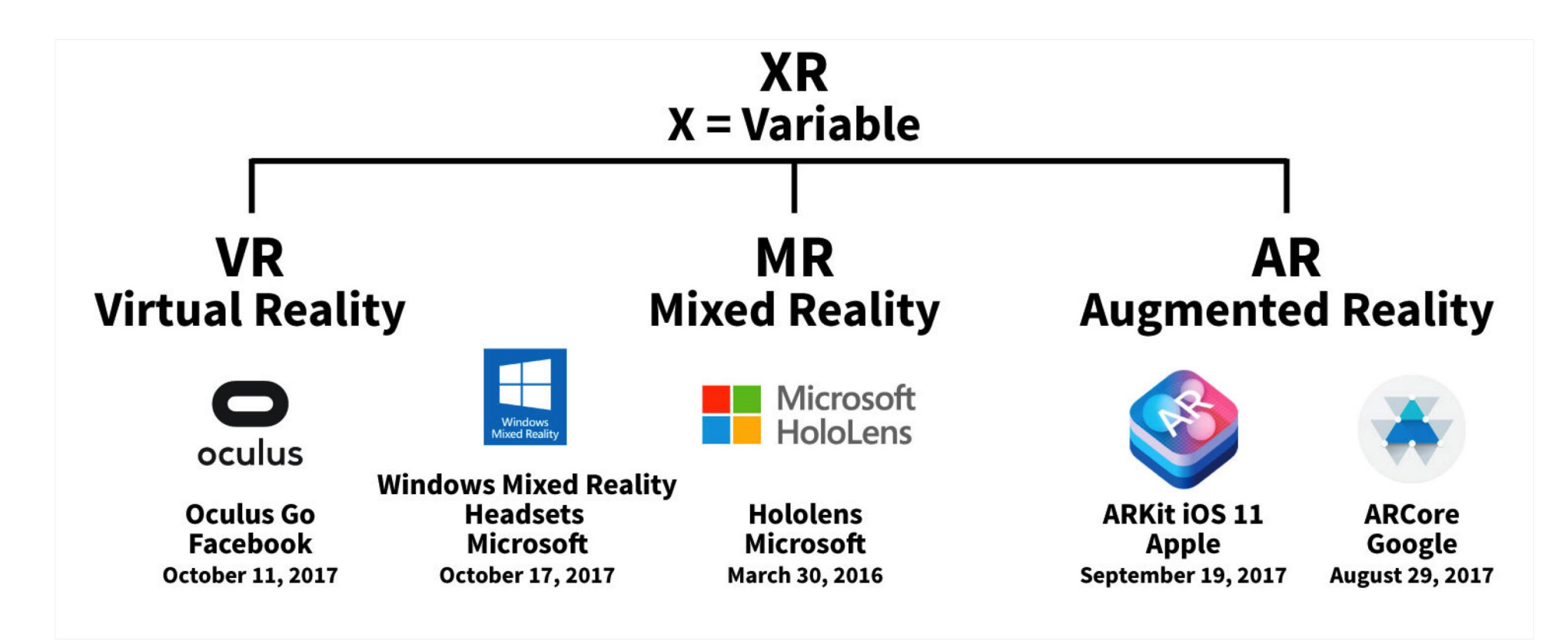

What Are All These Realities? VR, MR, AR and XR 101, December 15, 2017, https://www.achao.design/inspire/what-are-all-these-realities-vr-mr-ar-xr-101

# Wilgram-Weiser continuum

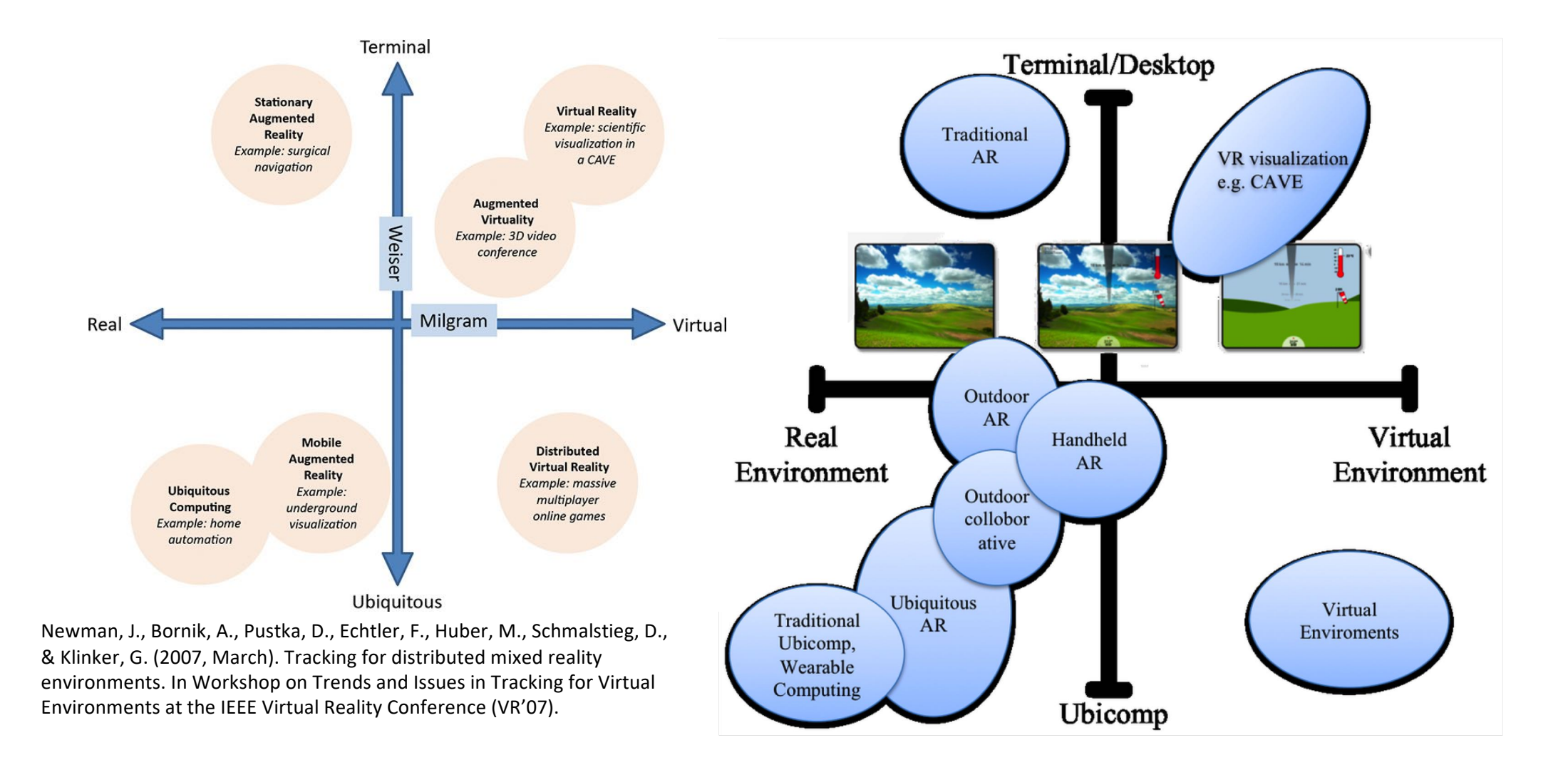

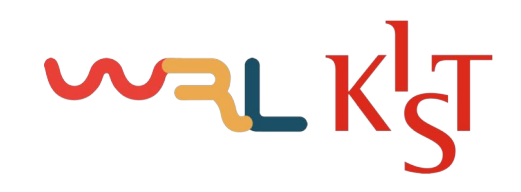

### Motivation

- Experience XR in your browser
- No matter what kind of device you have

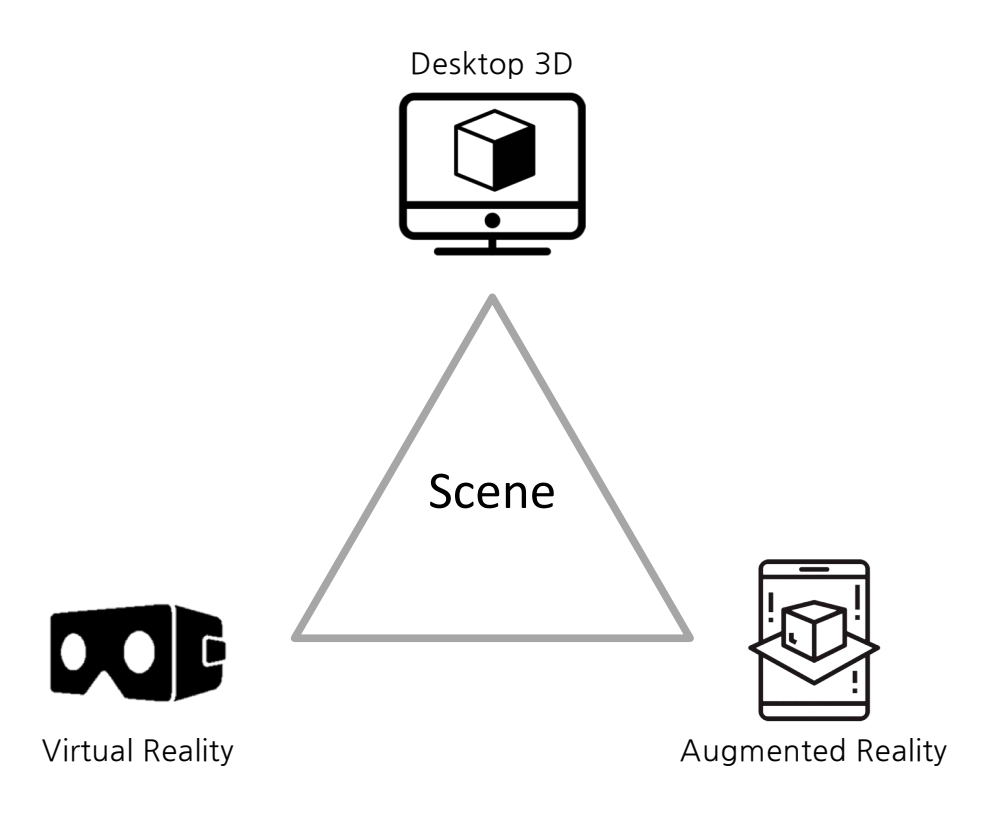

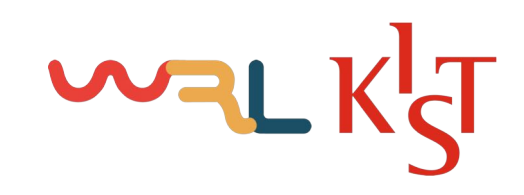

④ ☆

**By** 

 $C \cap \overline{O}$ A https://www.w3.org/2018/09/immersive-web-wg-charter

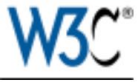

#### **Immersive Web Working Group Charter**

The mission of the Immersive Web Working Group is to help bring high-performance Virtual Reality (VR) and Augmented Reality (AR) (collectively known as XR) to the open Web via APIs to interact with XR devices and sensors in browsers.

#### Join the Immersive Web Working Group.

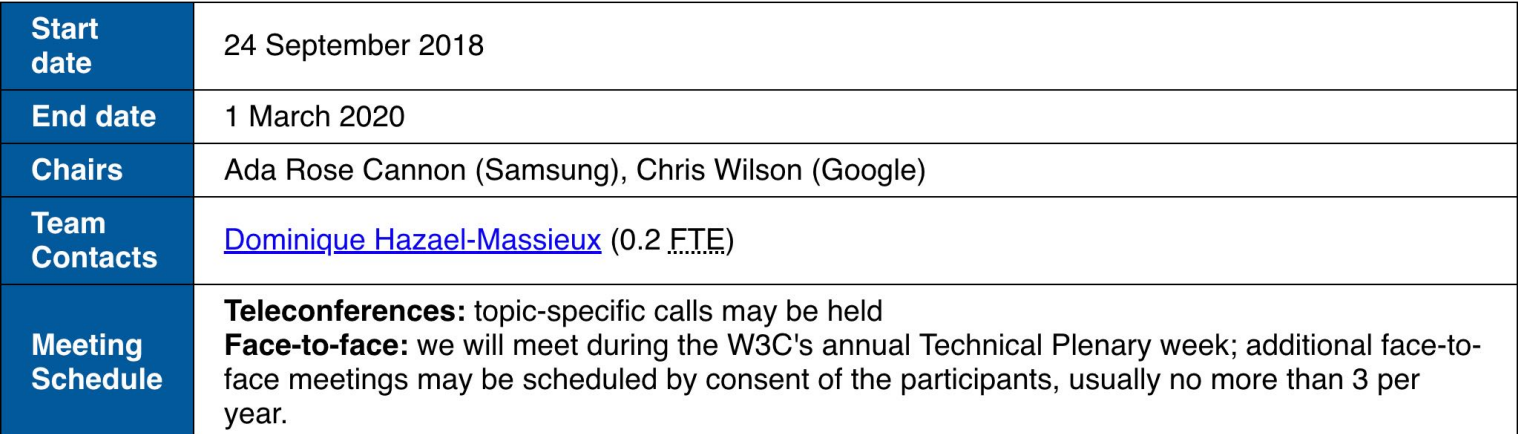

#### 1. Background

A new generation of head-mounted displays and environment sensing capabilities on mobile devices are enabling augmented and virtual reality (collectively known as XR) to emerge as a critical field of evolution for human-machine interactions.

Due to its inherent low friction and support for ephemeral experiences, the Web provides a promising ecosystem for the creation, distribution, and experiencing of XR content, applications, and services.

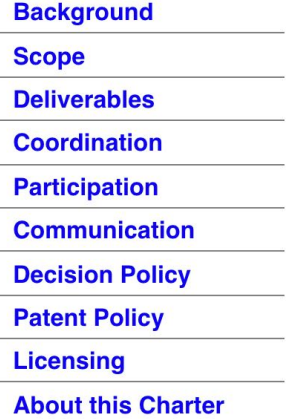

 $\bullet$ 

#### **Bert Freudenberg**

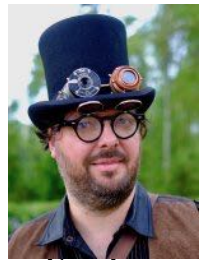

Invited expert **Madlaina Kalunder** Invited expert **Trevor F. Smith**

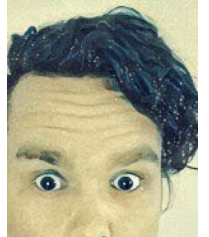

Invited expert **Byounghyun Yoo**

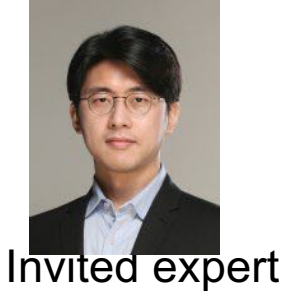

**Adobe** Michael Bond

Adobe

**Qing An**

Alibaba Group **Juntao Peng**

Alibaba Group

**Kyle Roche**

**Nell Waliczek**

Amazon

Amazon

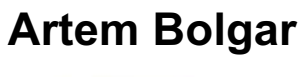

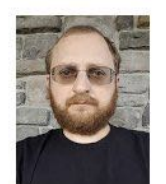

Facebook **Justin Rogers**

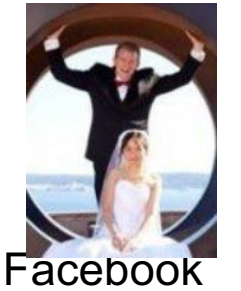

**Jacob Rossi**

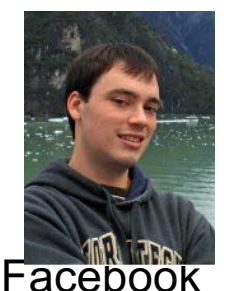

**Ricardo Cabello** Google, Inc. **Josh Carpenter**

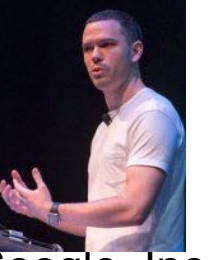

Google, Inc. **David Dorwin** Google, Inc. **Iker Jamardo** Google, Inc. **Brandon Jones**

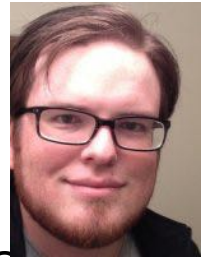

Google, Inc. **Stephen Konig** Google, Inc. **John Pallett**

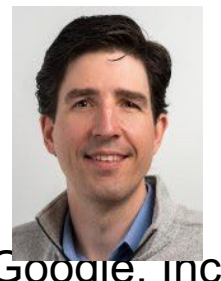

**Sohan Jyoti Ghosh** Huawei **Guido Grassel**

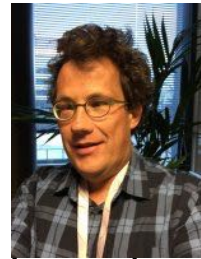

**Huawei Xiaosong Wei** Huawei **Zhiqiang Yu** Huawei

Alexis Menard Intel Corporation

#### **Sangchul Ahn**

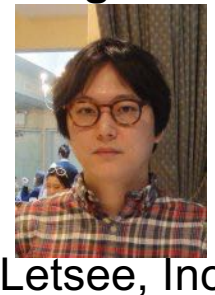

https://www.w3.org/2000/09/dbwg/details?group=109735&order=org&public=1 Letsee, Inc.

Google, Inc.

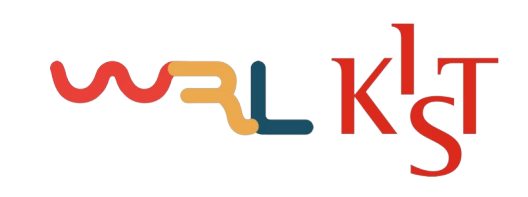

④ ☆

#### https://www.w3.org/2018/09/immersive-web-wg-charter

The October 2016 W3C Workshop explored that potential, relying on browsers to display and interact with content using available headmounted displays and handheld devices providing a window into virtual space. The Community-Group incubated WebXR Device API has already gained interest from a number of implementors. This Working Group will build on that momentum to standardize the WebXR Device API as part of the Open Web Platform.

#### 2. Scope

The Immersive Web Working Group will develop standardized APIs to provide access to input and output capabilities commonly associated with XR hardware such as Google's Daydream, the Oculus Rift, the Samsung GearVR, the HTC Vive, and Windows Mixed Reality headsets and sensors as well as mobile handheld devices and standalone headsets such as the Oculus Go. The WG will develop APIs to enable the creation of XR web experiences that are embeddable in the Web of today, enabling progressive enhancement of existing sites.

The scope of the Immersive Web Working Group charter is to define APIs which:

- Detect available XR devices and sensors.
- Query XR devices for device-specific capabilities.
- . Receive updated information about the device's position and orientation over time.
- Receive updated information about the device's environment.
- Present imagery to the device at the device's native frame rate, using the device's position and orientation over time to provide an immersive experience.
- . Provide information about XR-specific input, including tracked controller state and hand gesture.
- For augmenting reality on devices which support AR, enable XR sessions that provide real-world display, and provide the ability to hittest surfaces in the real world.

#### Out of scope:

- Defining browser user experience inside virtual or augmented reality, aside from navigating between XR sites.
- Defining mechanisms for global-scale AR browsing.

#### 2.1 Success Criteria

In order to advance to Proposed Recommendation, each specification is expected to have at least two independent implementations of each feature defined in the specification.

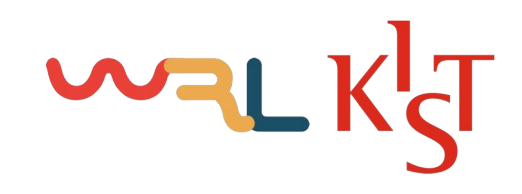

### XR Device

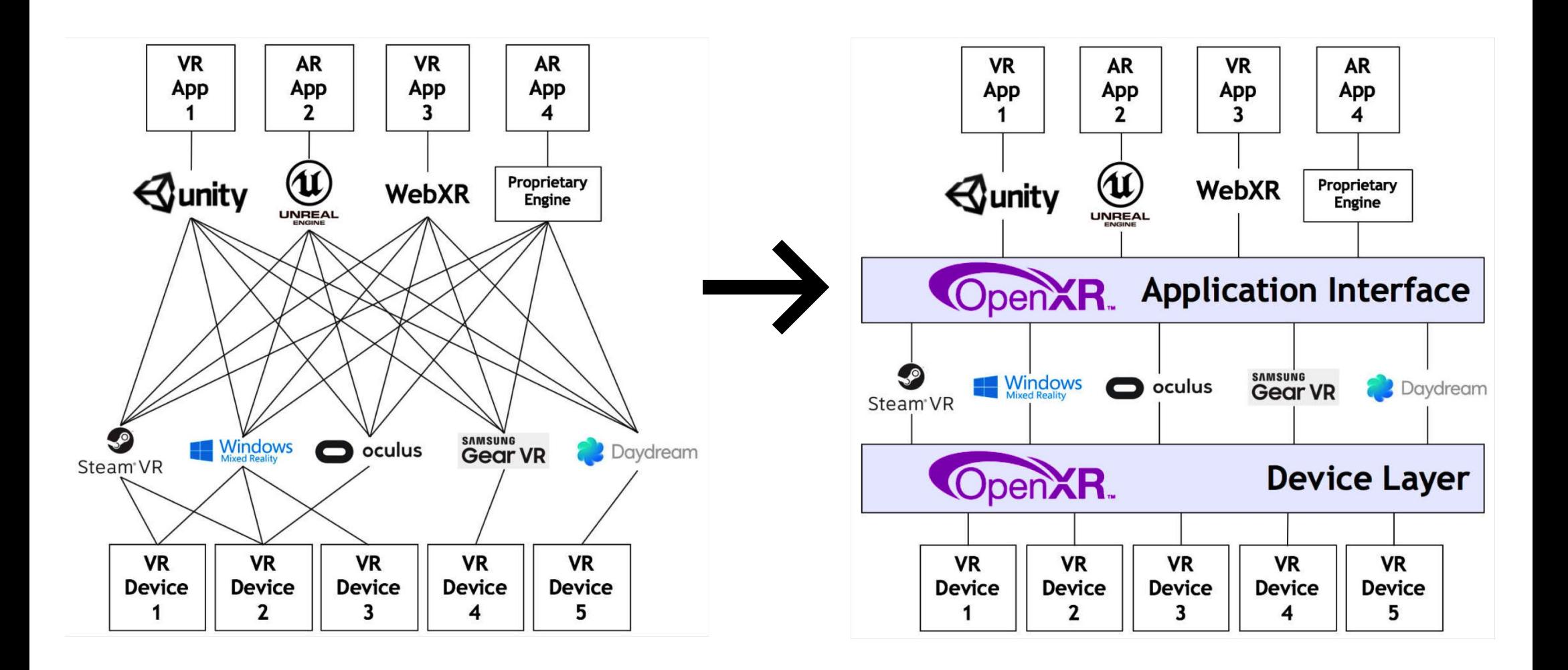

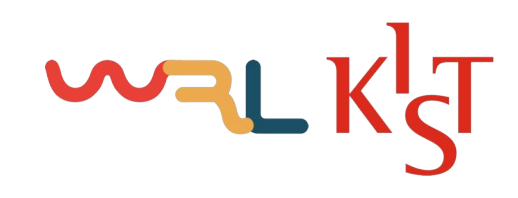

## XR Content

#### o VR

- o X3D 4.0
- o X3DOM
- o XML3D
- o Mozilla A-Frame and WebVR
- o W3C Declarative 3D for the Web Architecture Community Group
- o W3C WebVR Community Group

o AR

- o Chromium WebAR Prototype
- o Argon Georgia Tech
- o AWE.io
- o AR.js jeromeetienne
- o MAR / XR

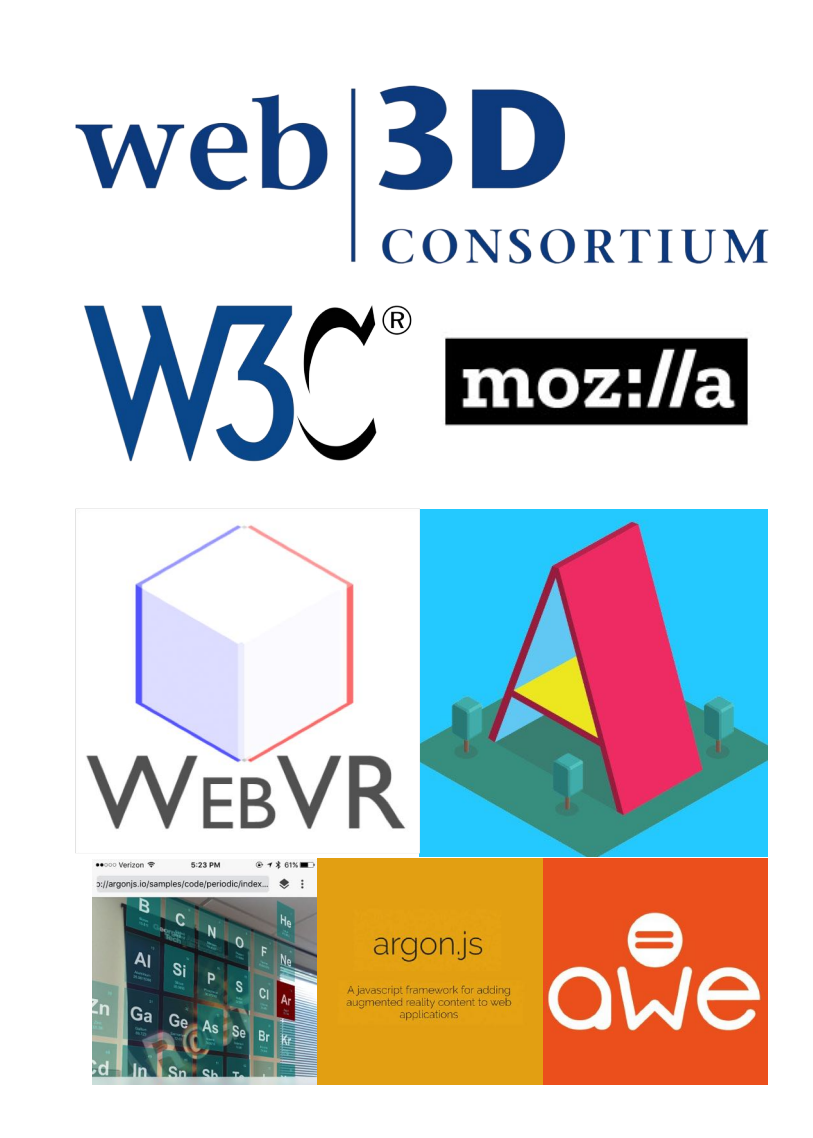

# Advantage of Webizing MAR Contents

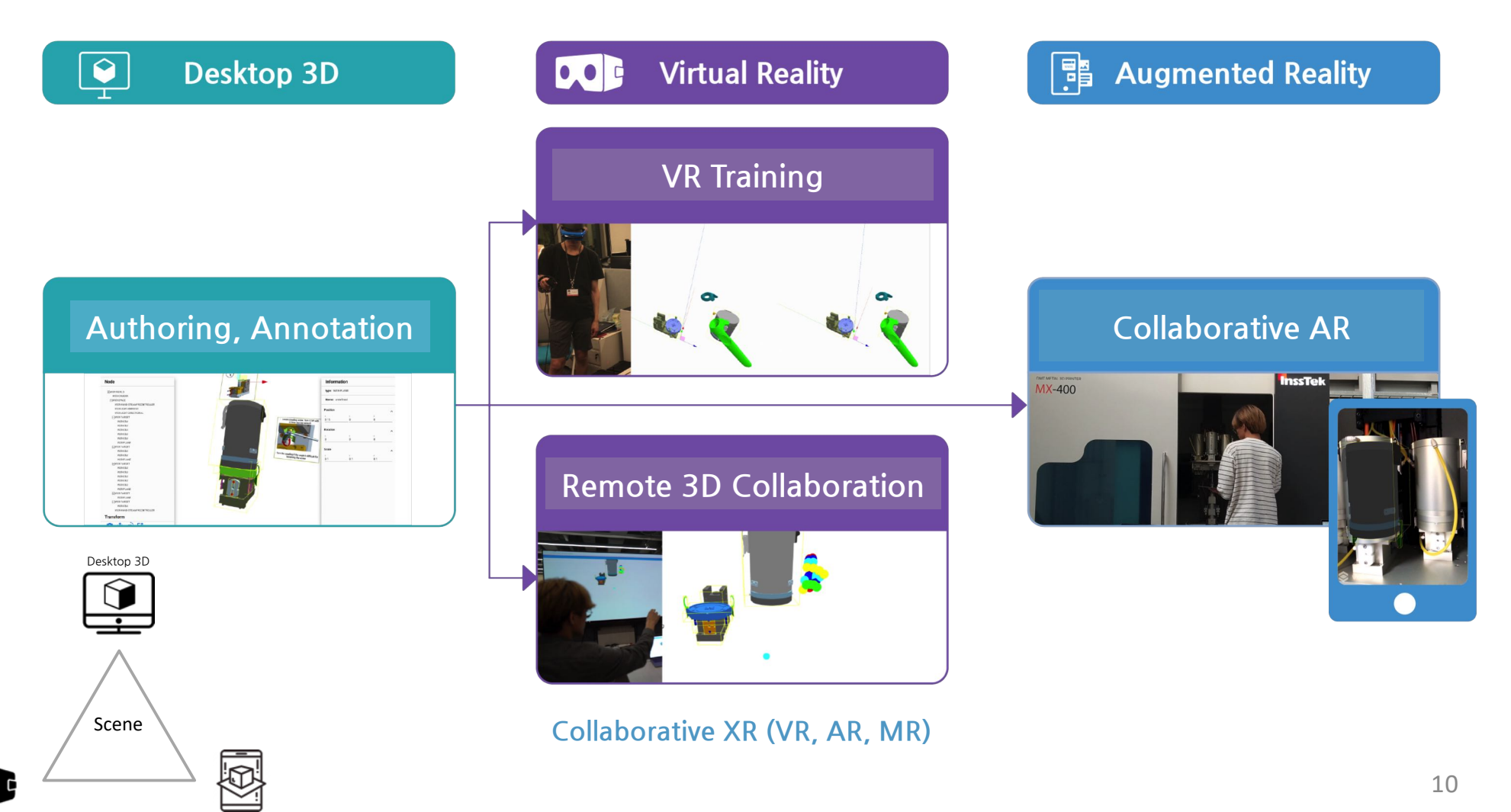

**Virtual Realit** 

Augmented Reality

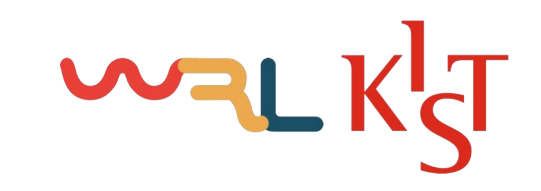

#### WebXR Example I

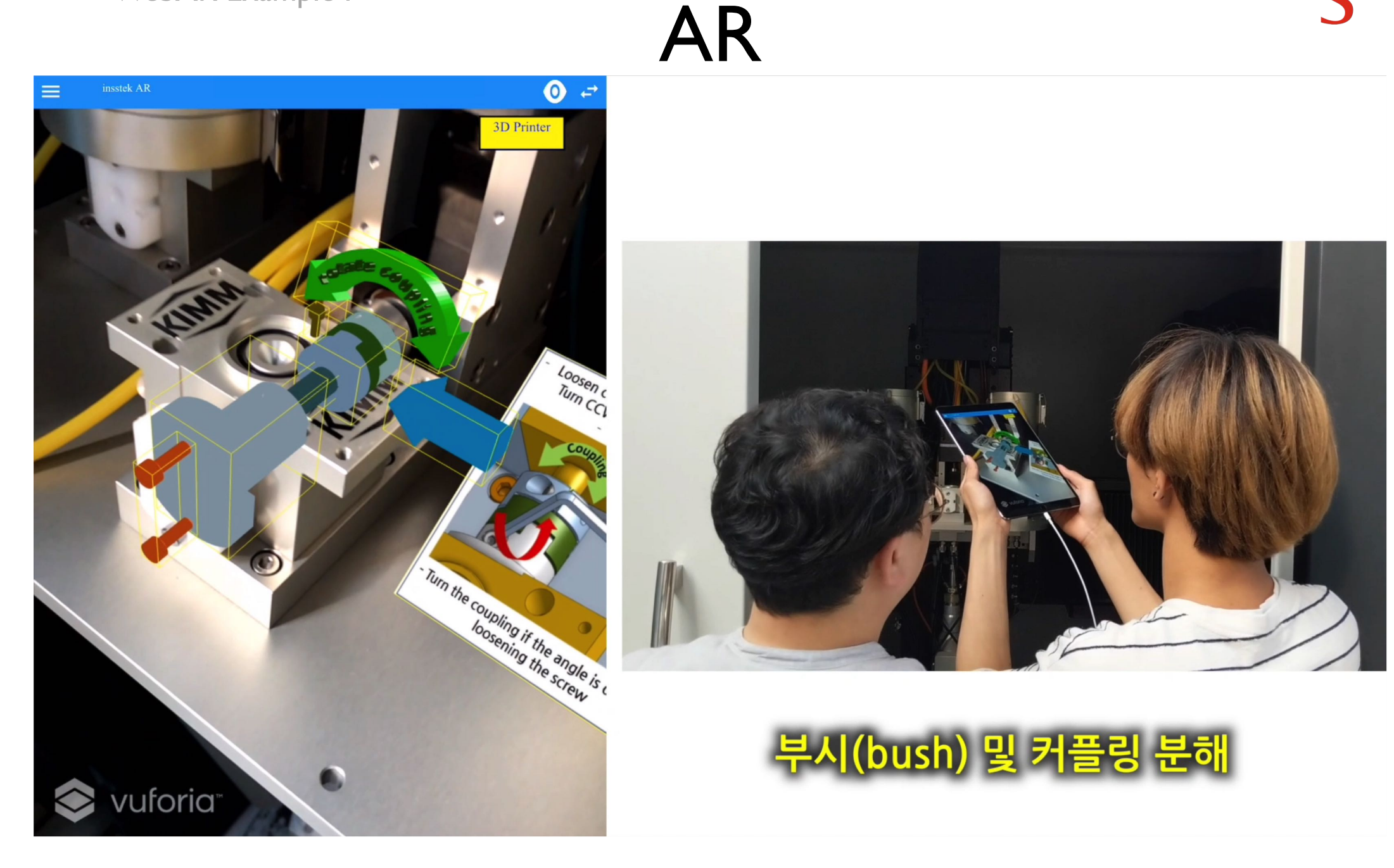

#### WebXR Example II

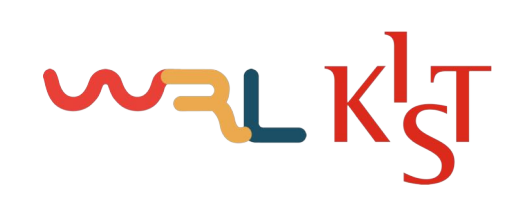

AR – 3D Interaction

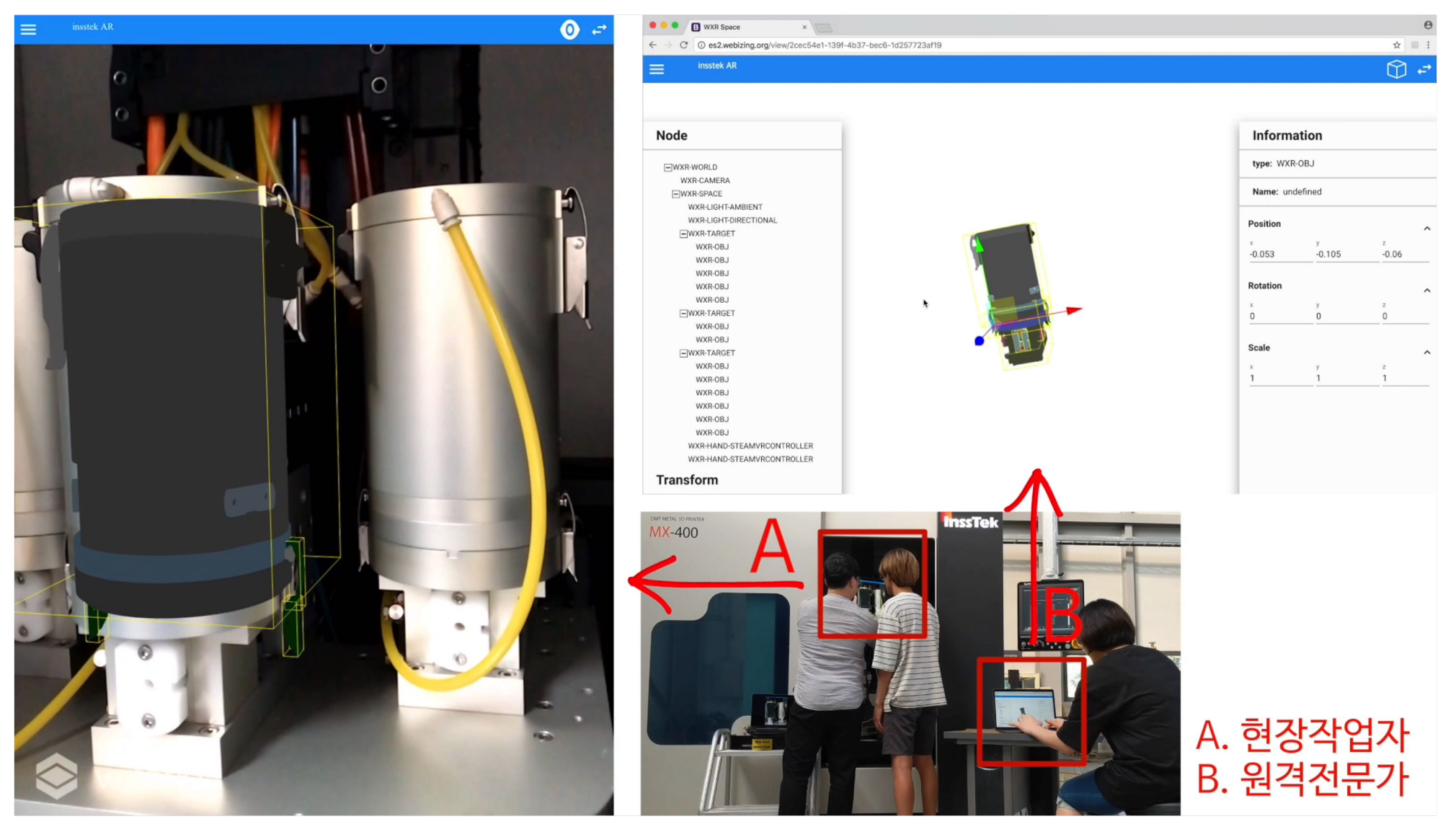

**AR to 3D Collaboration** and the set of the set of the set of the set of the set of the set of the set of the set of the set of the set of the set of the set of the set of the set of the set of the set of the set of the se

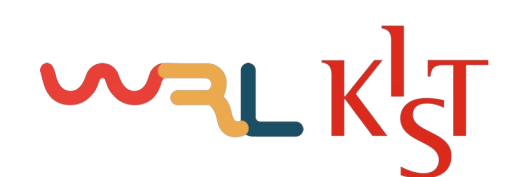

WebXR Example III

VR –VR Interaction

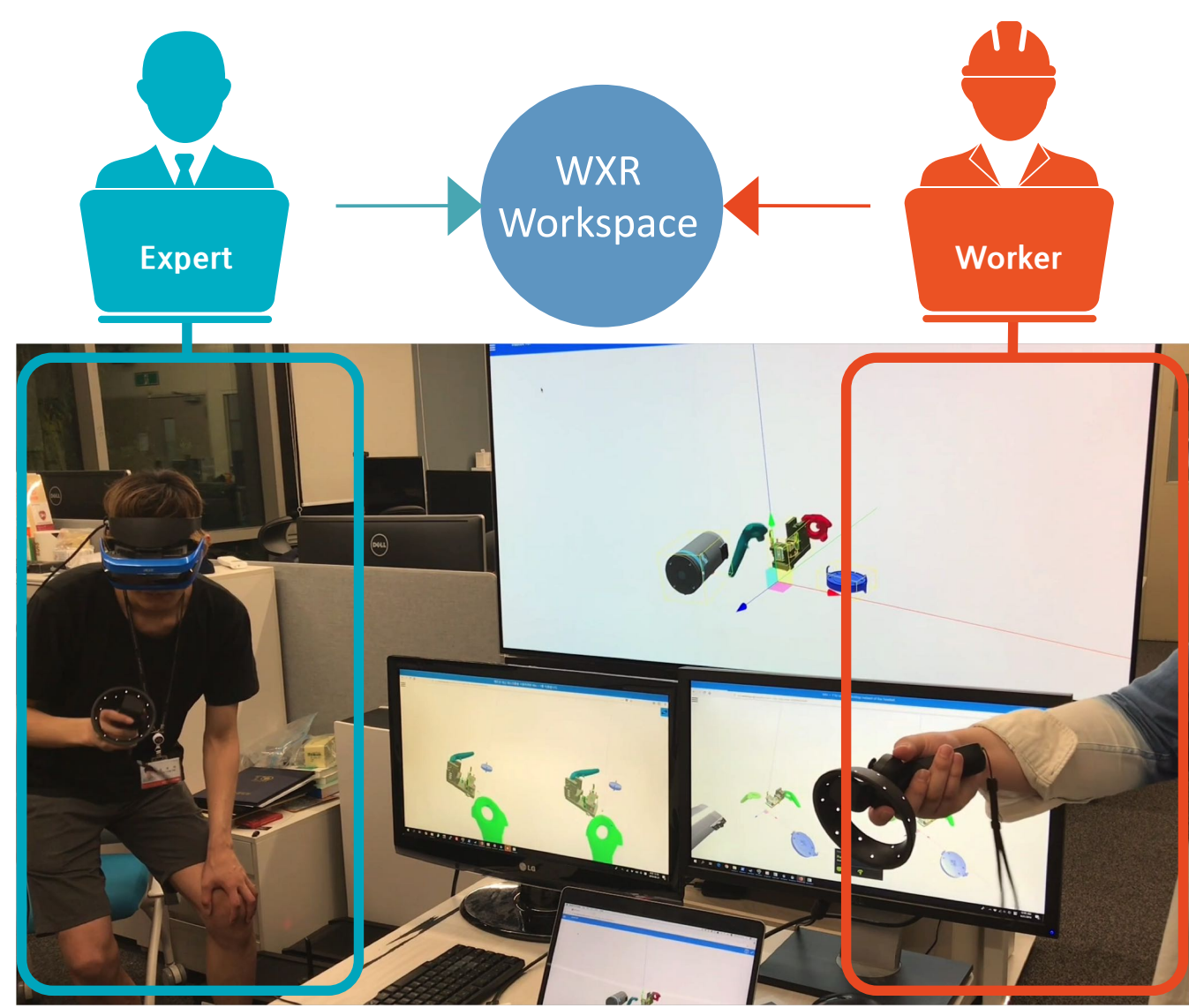

WebXR Example IV

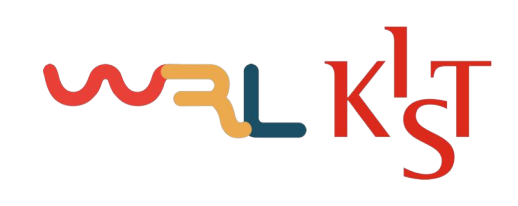

## **AR-VR Interaction**

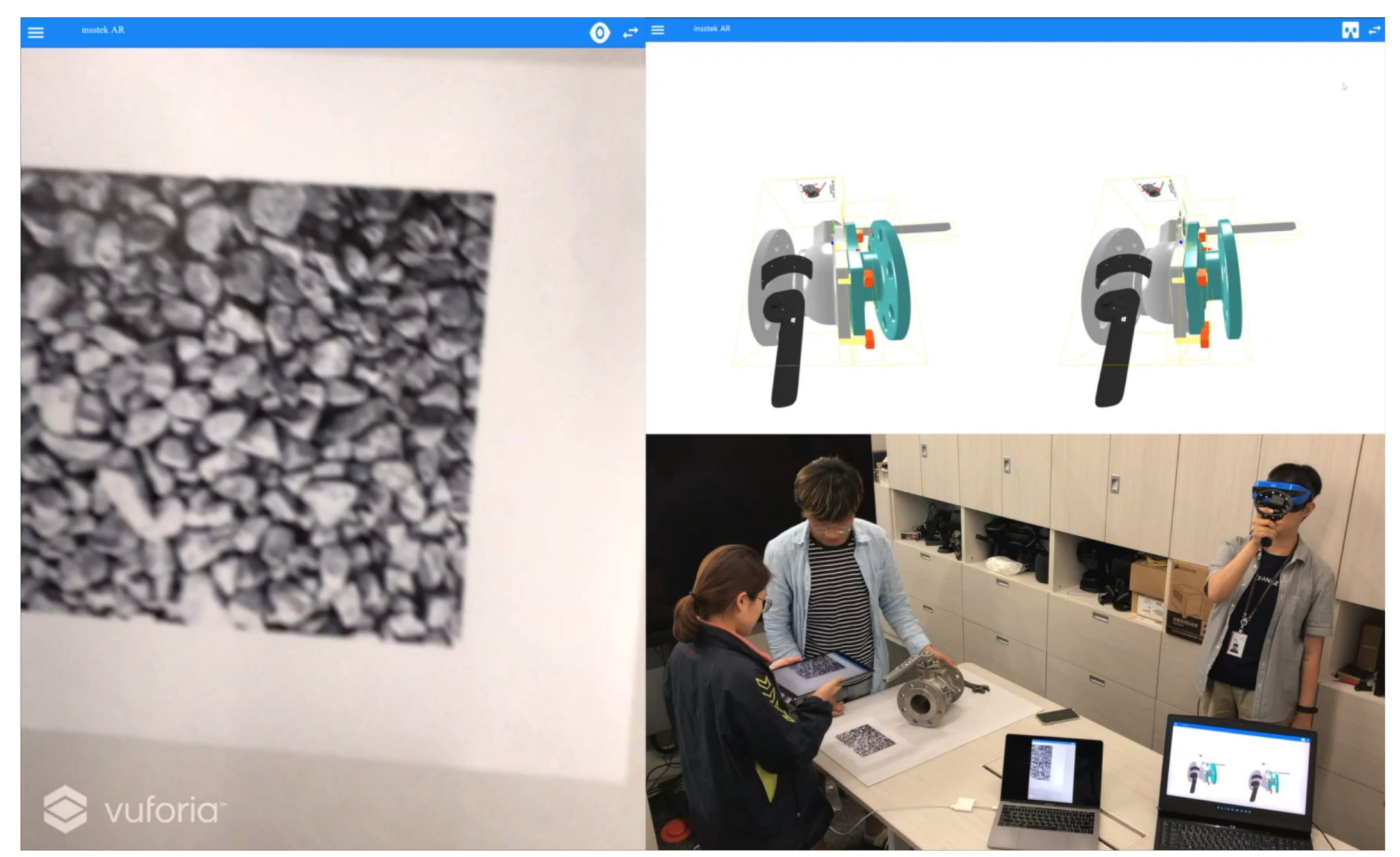

**CONTENTS** 

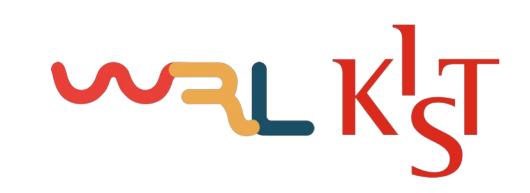

1. WXR Library Development Status 2. How to Authoring Contents & Example 3. Issues & Plans

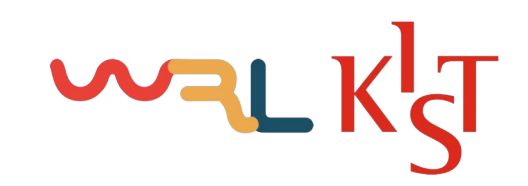

## WXR Library Development Status

# WALKGT

#### WXR Library Development Status

#### Concept

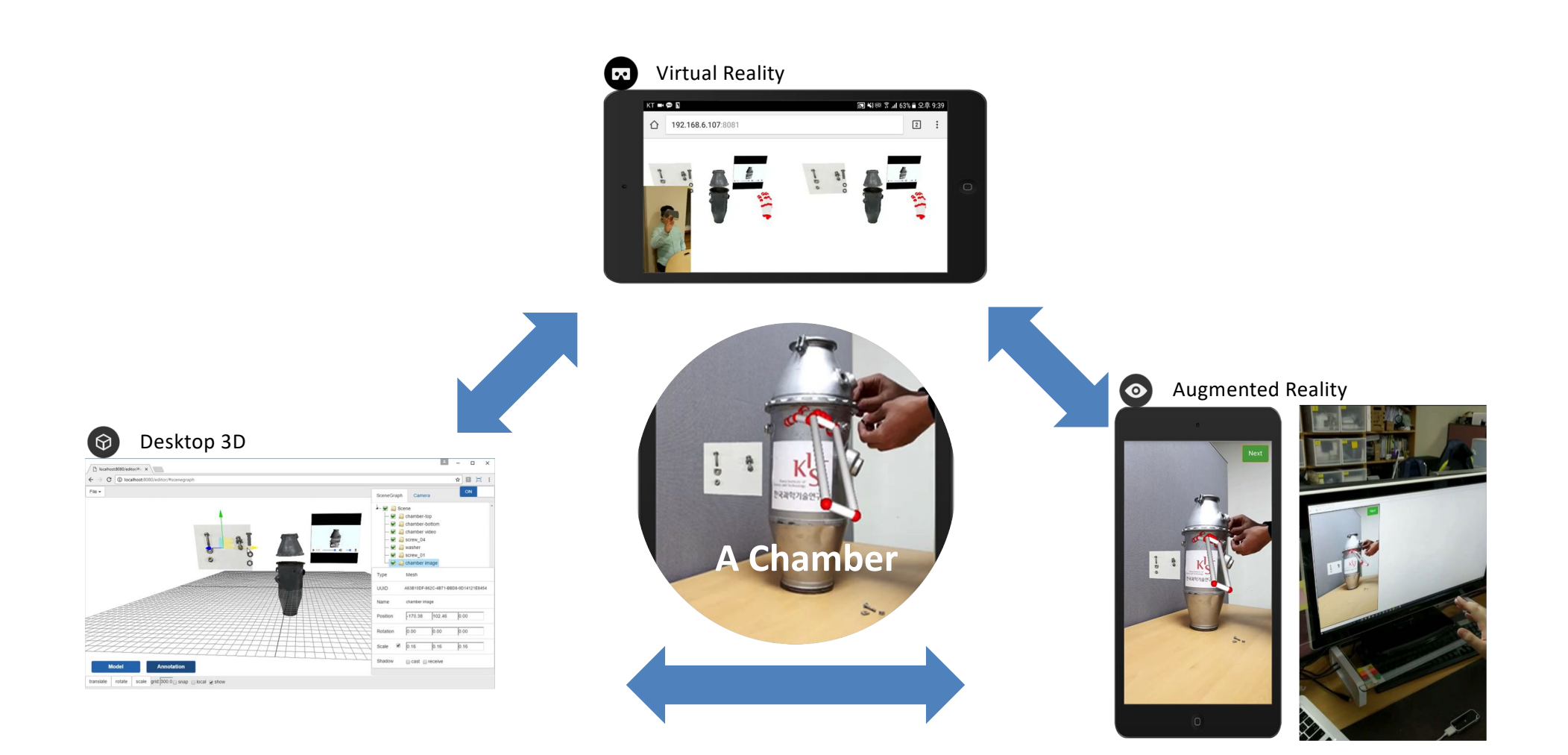

# WALKT

WXR Library Development Status

#### Concept

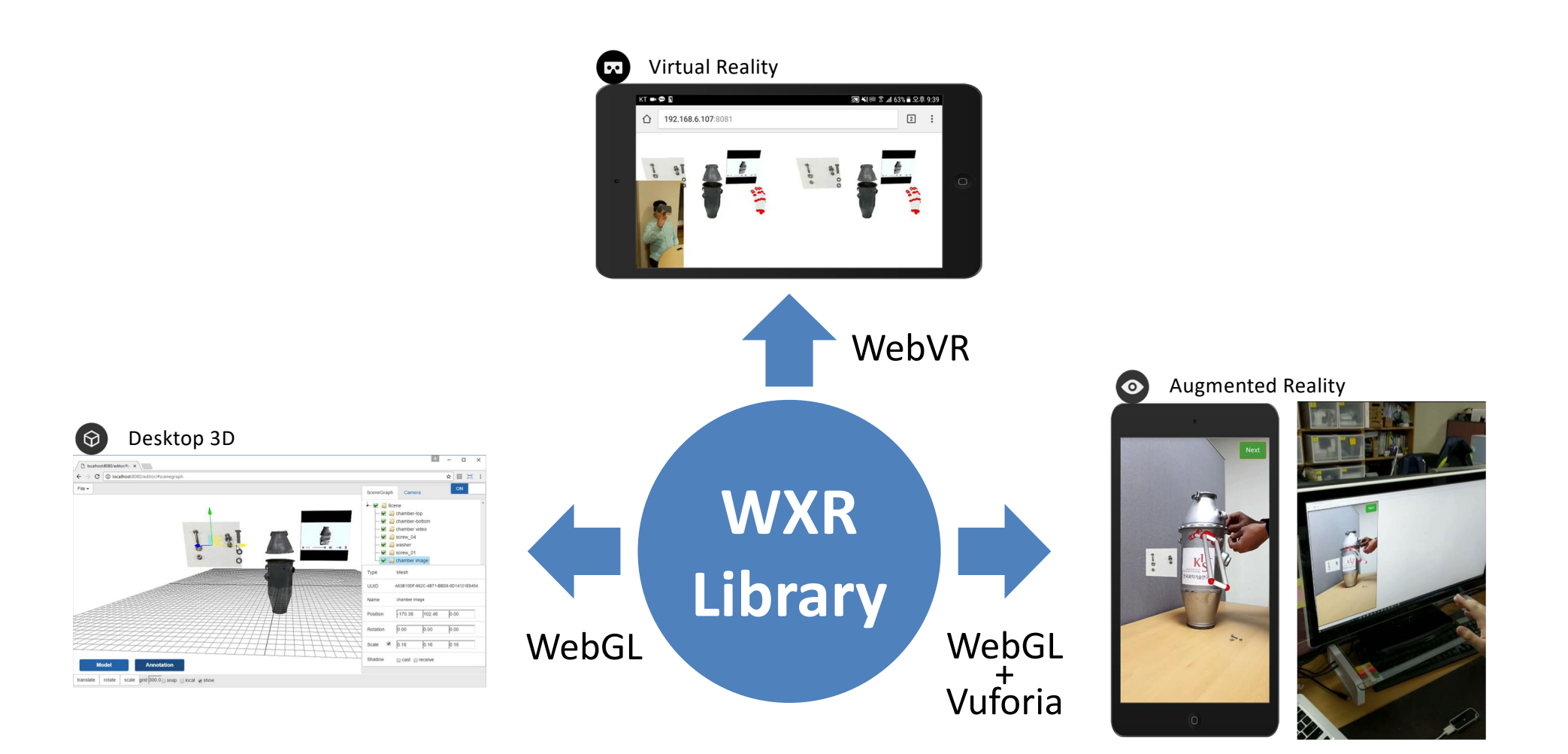

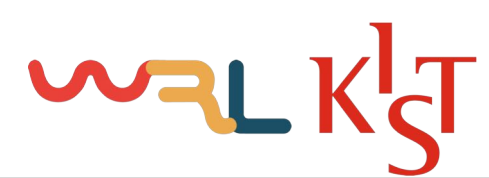

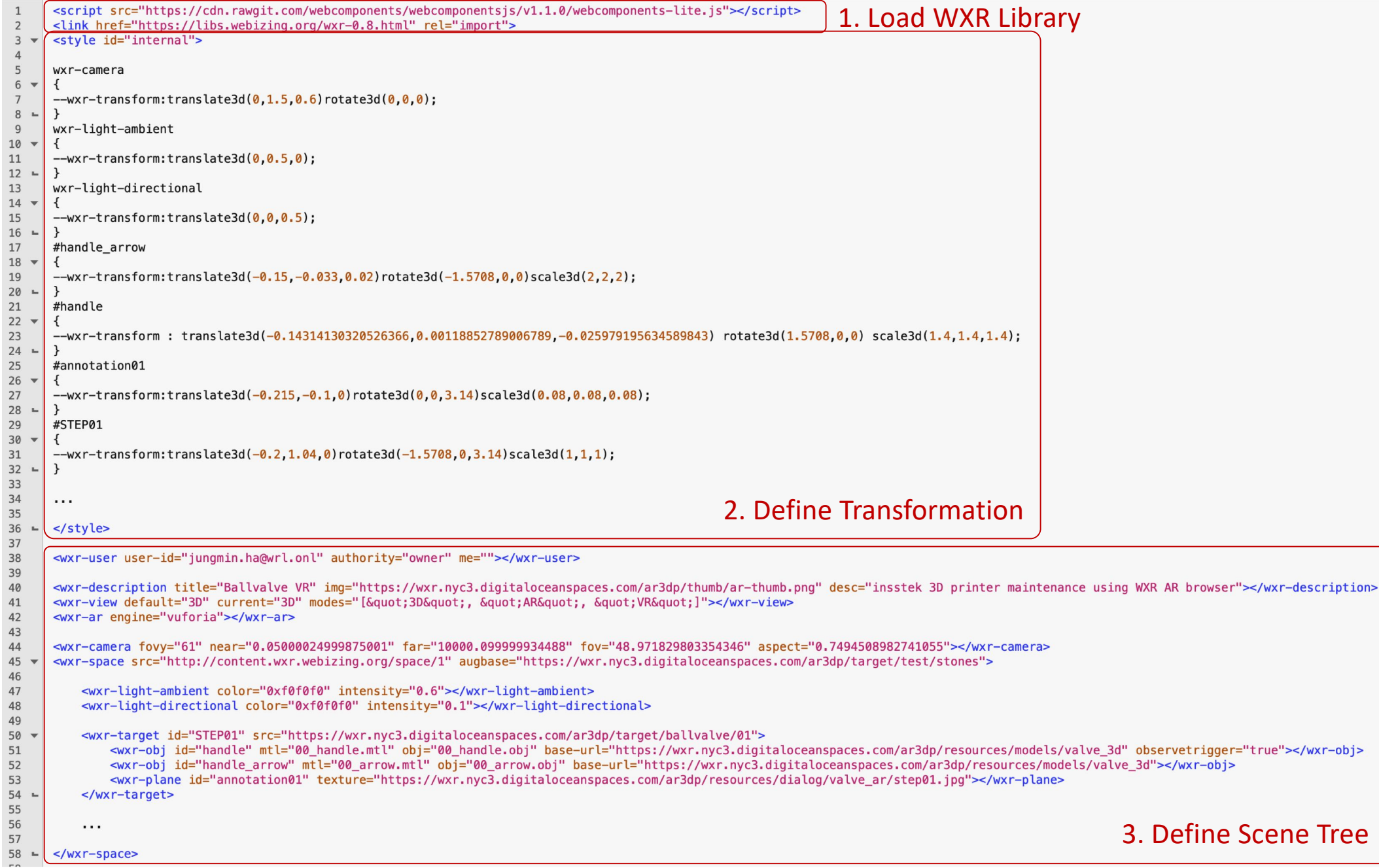

# WALKT

☆■↑●

#### **WXR Library Development Status**

#### Concept

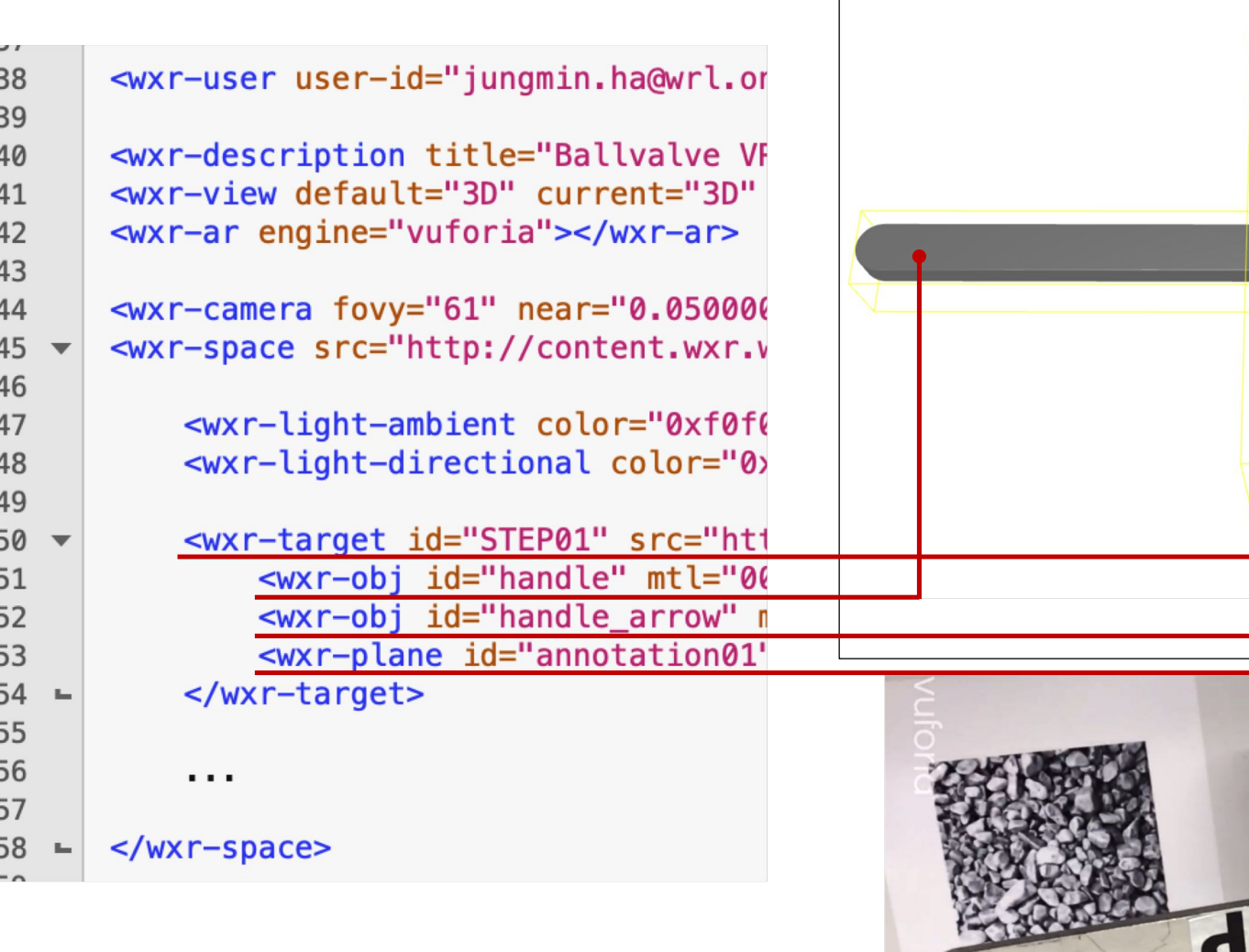

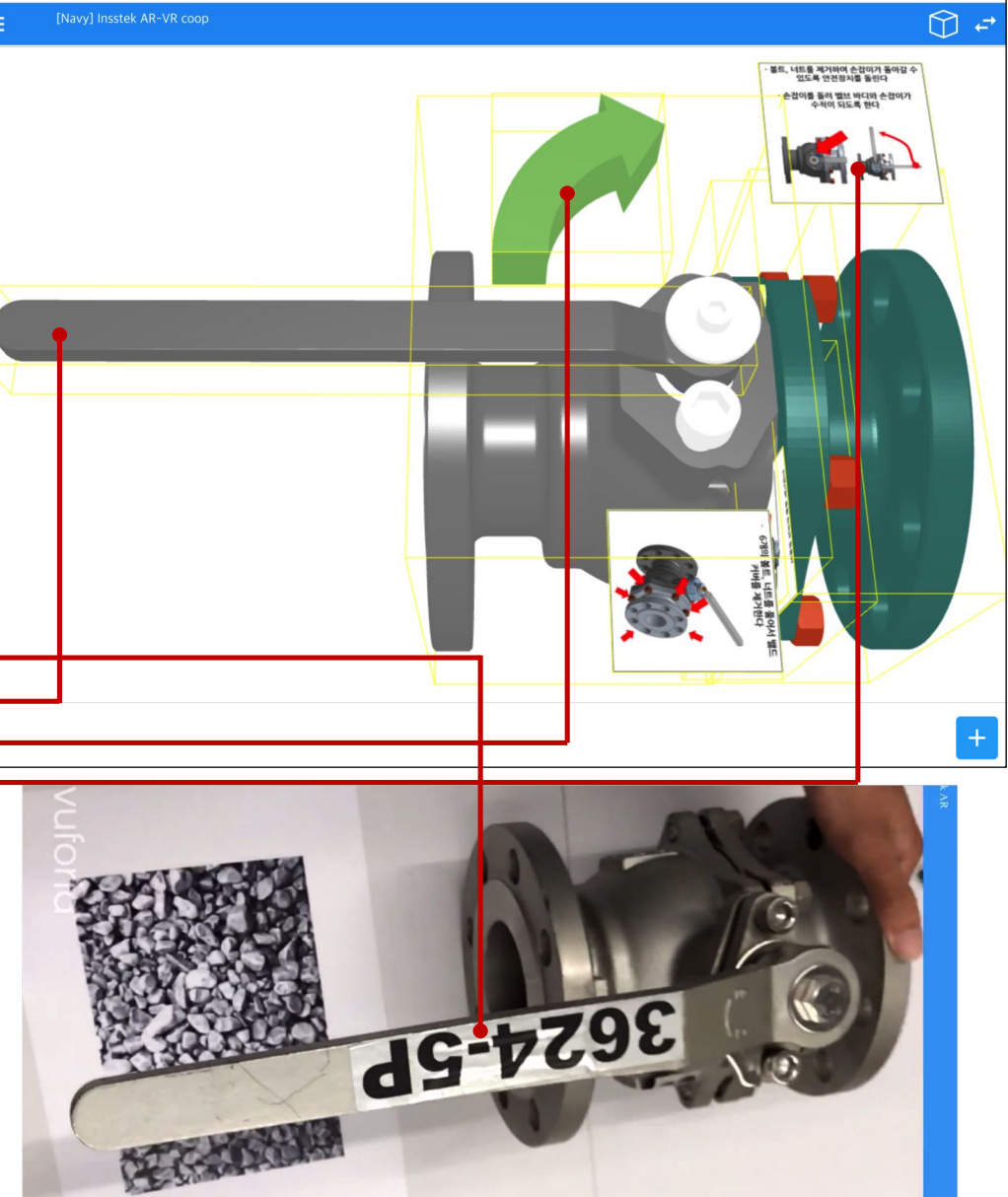

● ● M USEN x | → Intelrol x | < Polyfilis x | p The Dai x | G browse x | ⊙ 앱셀모! x | 日 How B: x | △ My Driv x | 国 2018.11 x B WXR S; x +

← → C ① 주의 요함 | es.webizing.org/view/37fb0d0a-7fc2-460b-aac1-d75b7a698e16

WALKT

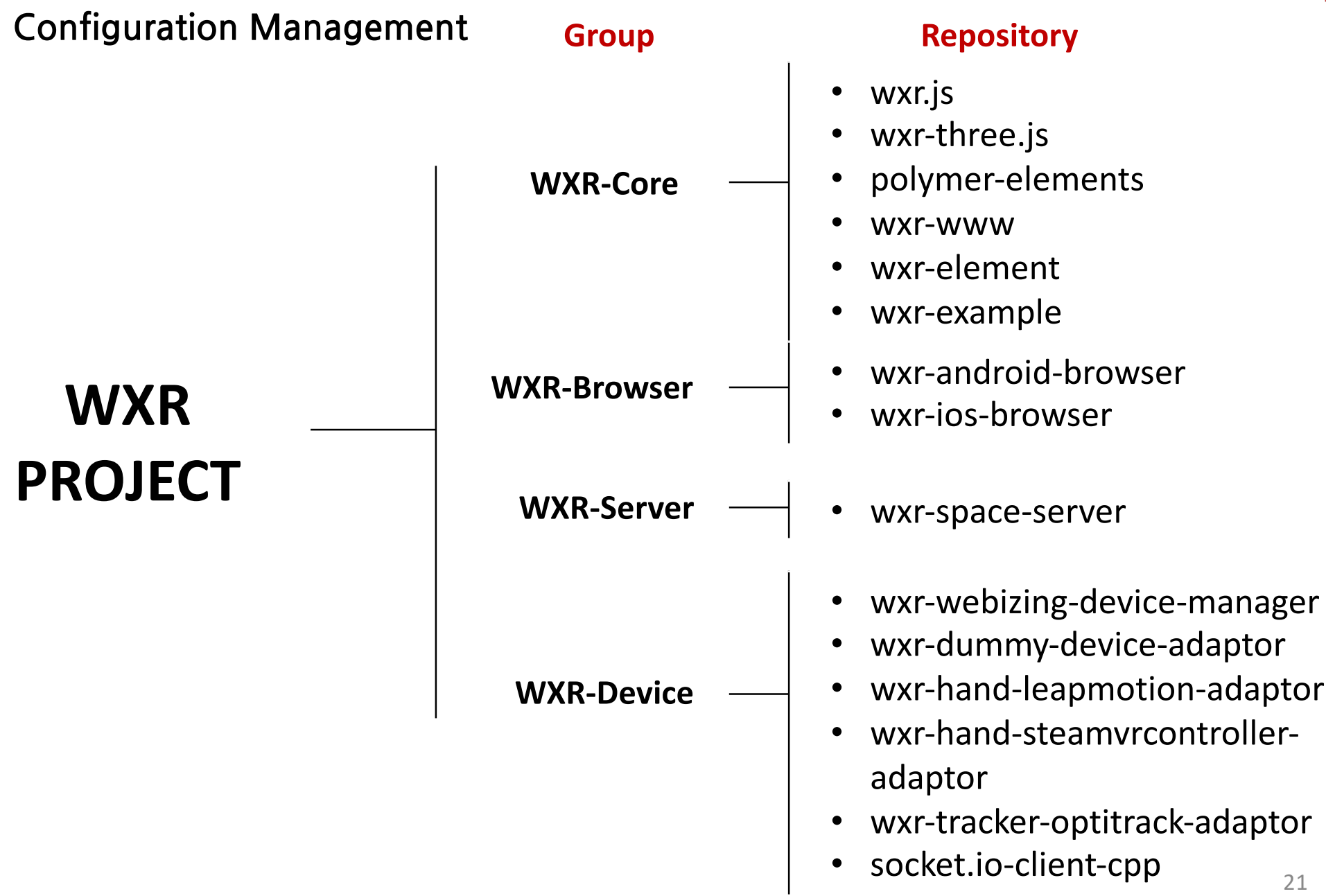

WXR Library Development Status

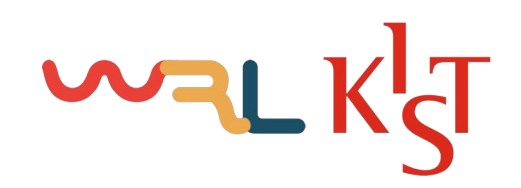

#### **Repository Dependency: WXR-Core**

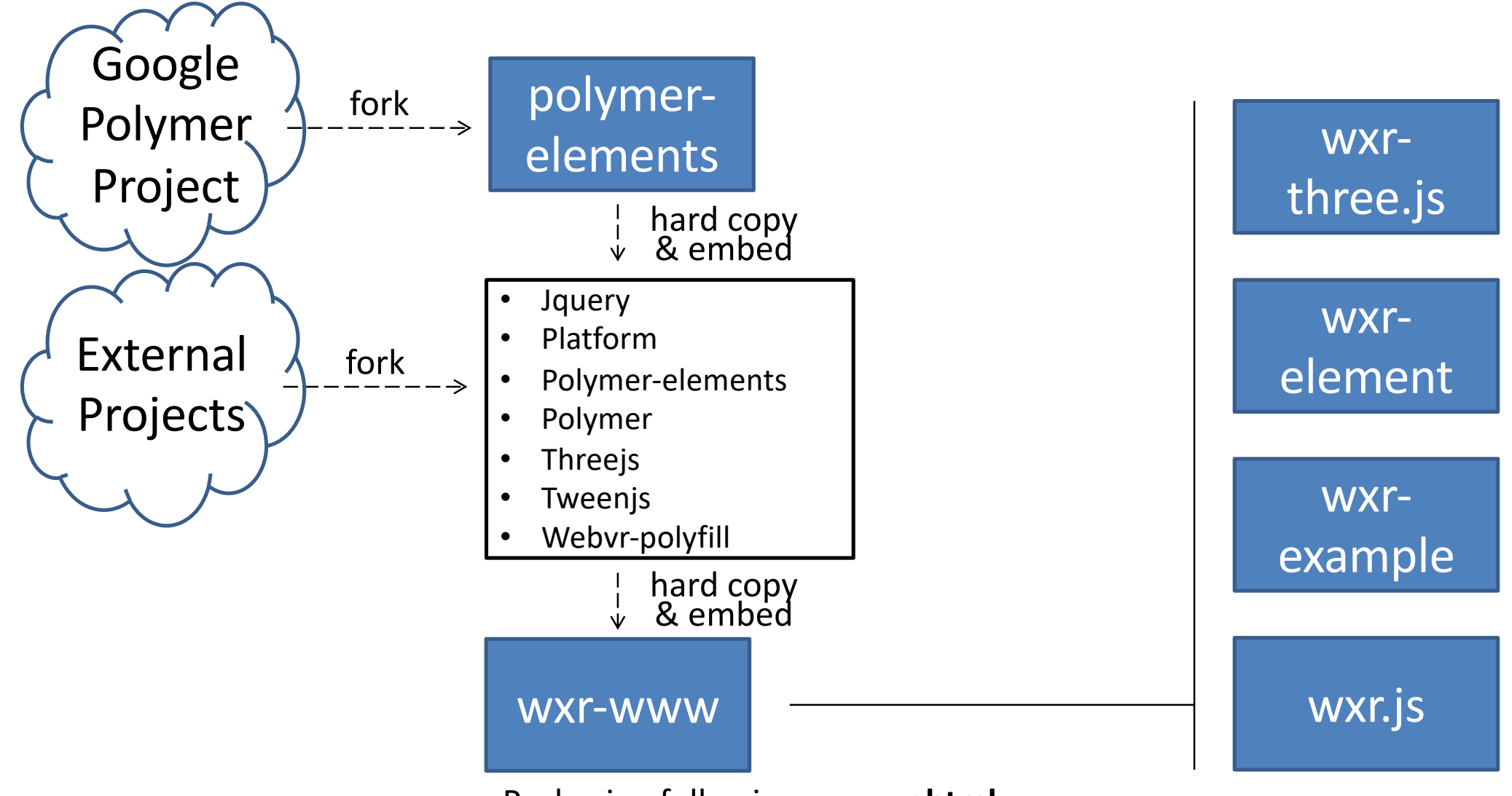

Packaging followings as wxr.html

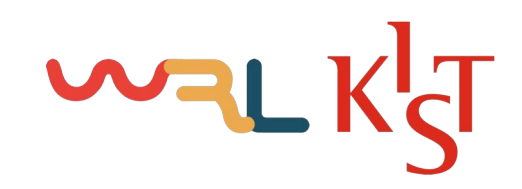

#### Class Hierarchy of wxr-element

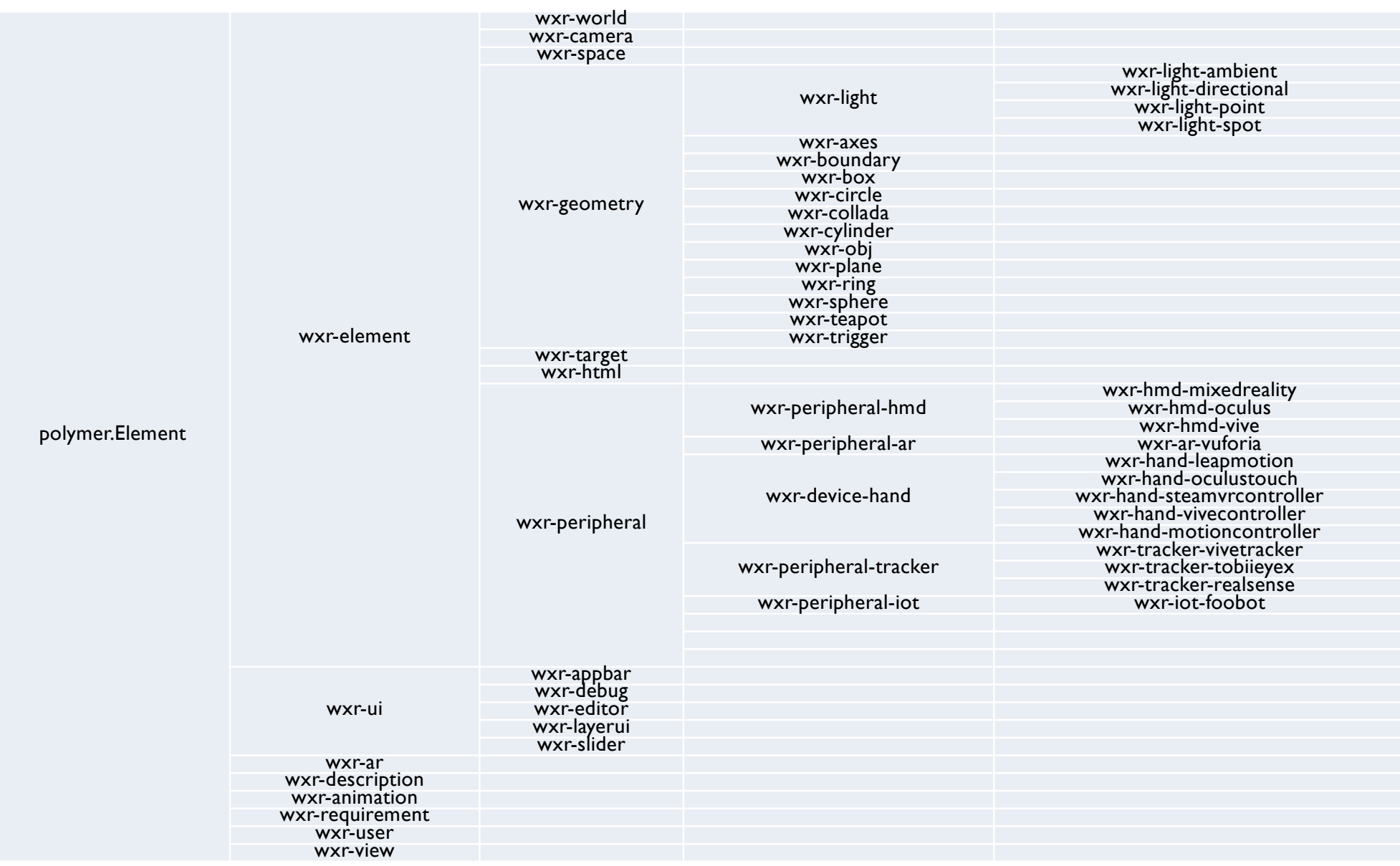

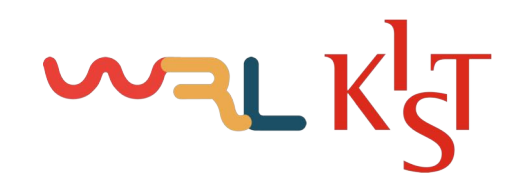

#### **Repository Dependency: WXR-Browser**

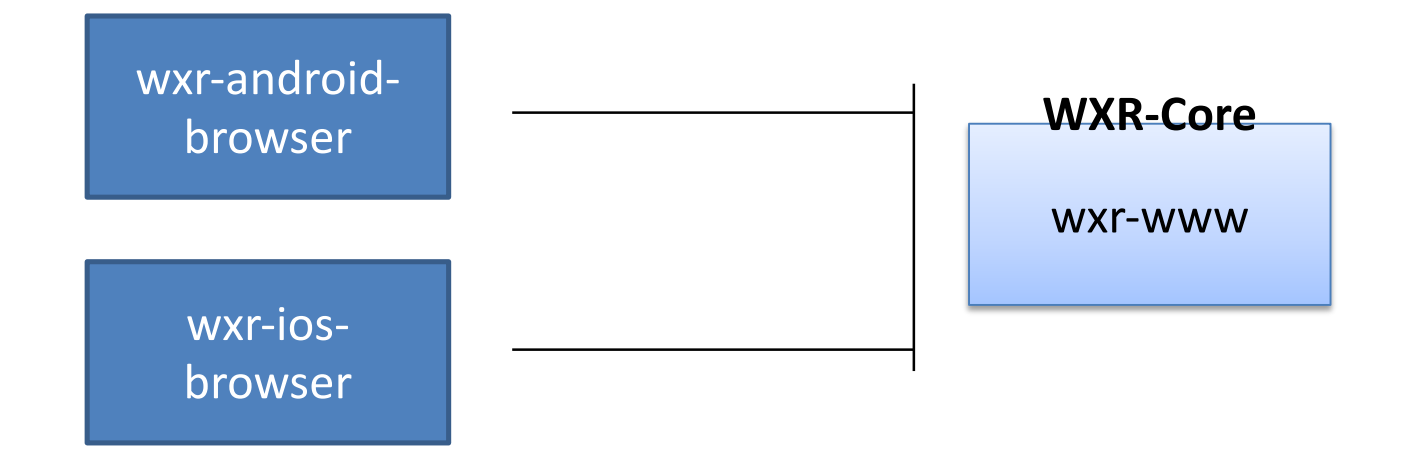

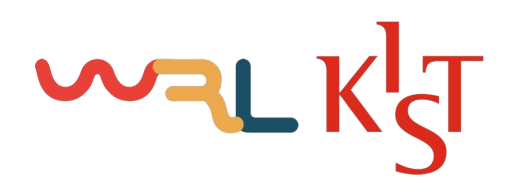

#### **Communicate with Native Mobile: wxr-ios-browser**

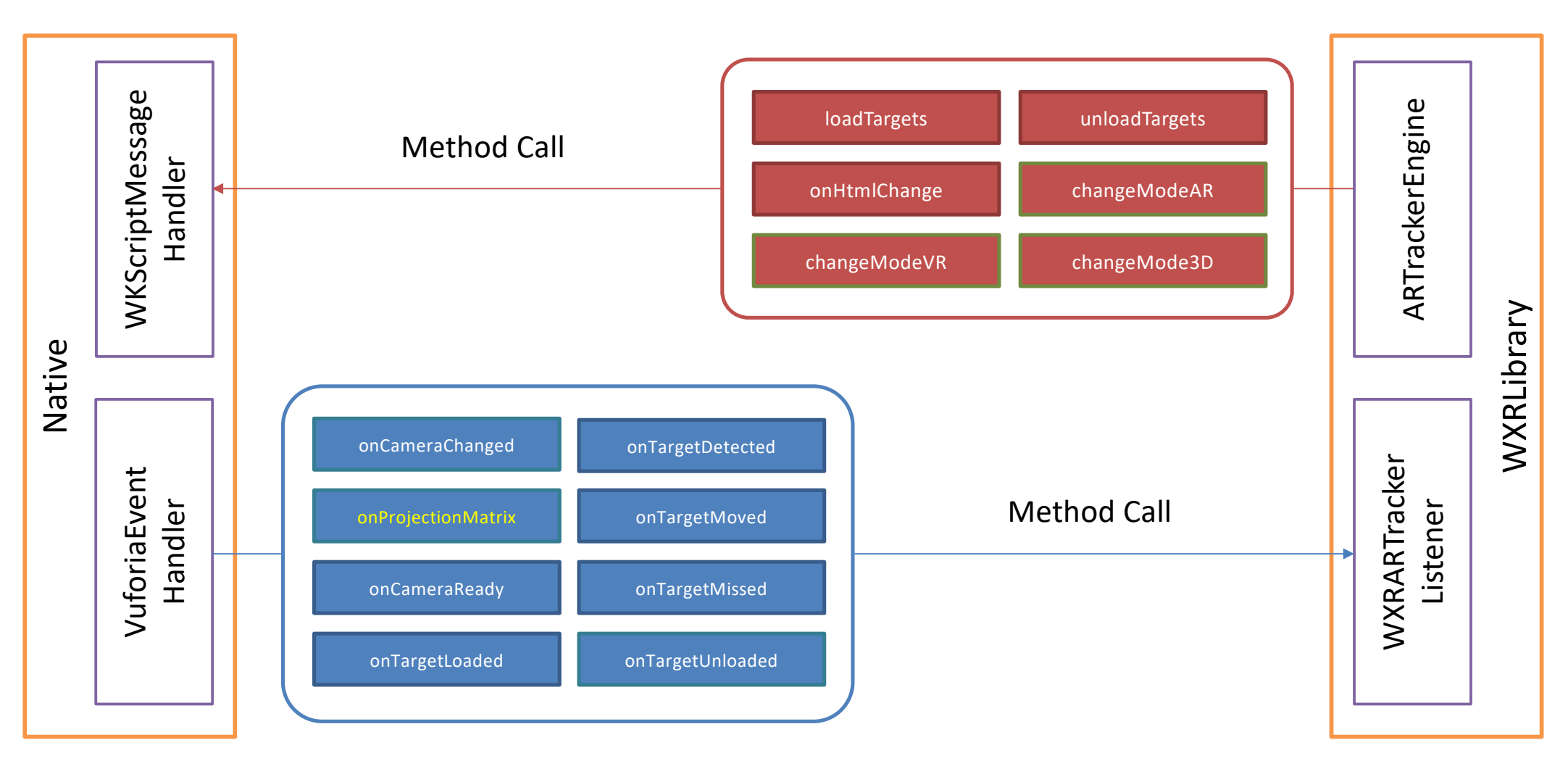

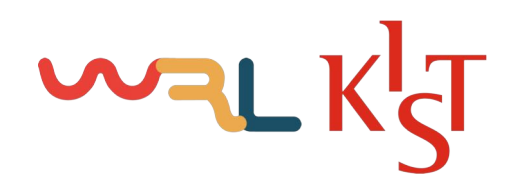

#### Communicate with Native Mobile: wxr-android-browser

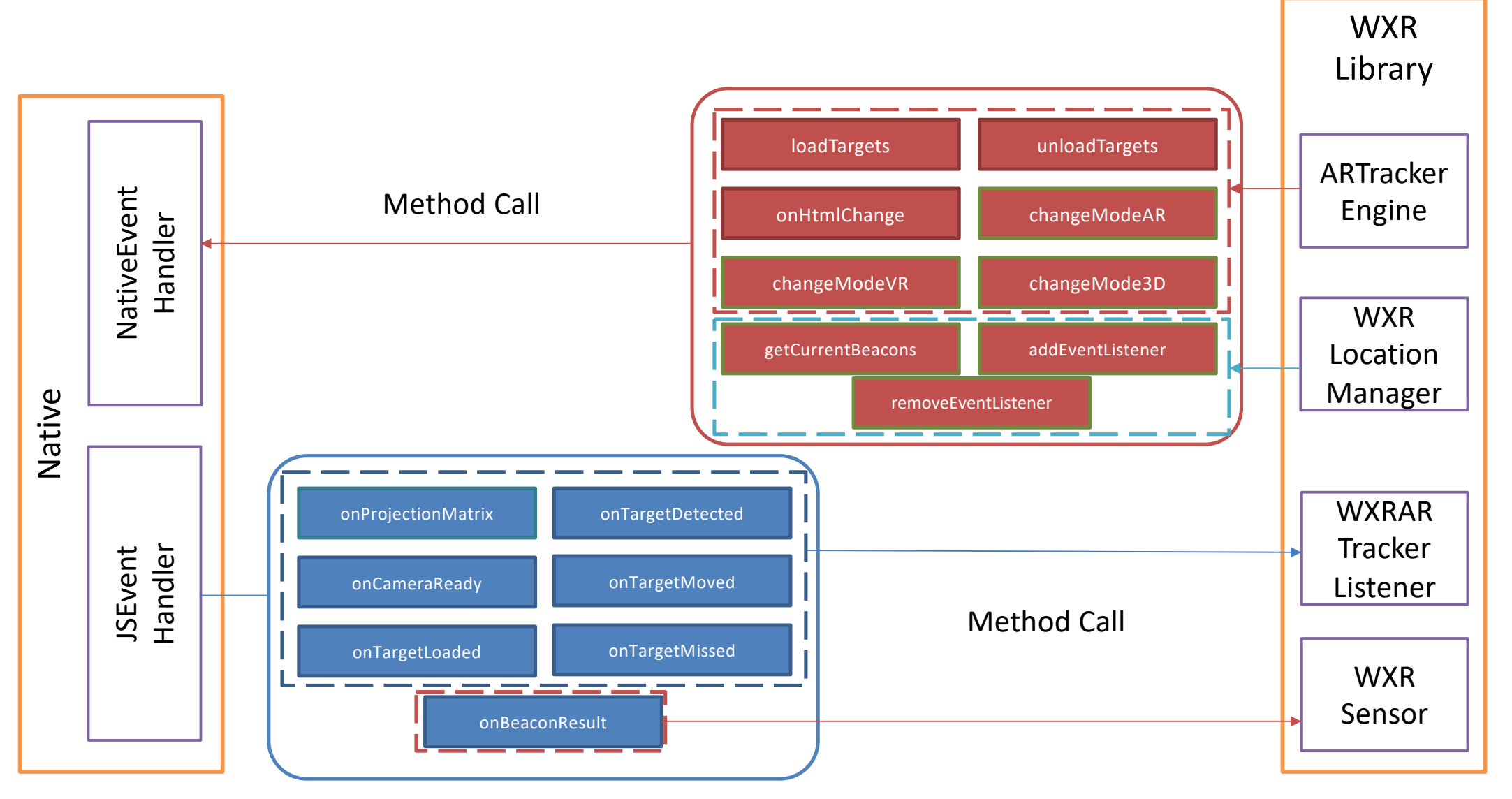

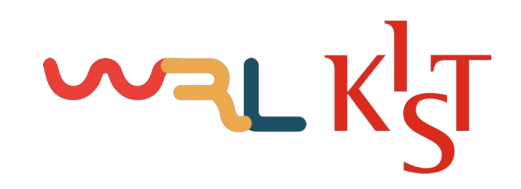

#### **Repository Dependency: WXR-Space-Server**

wxr-spaceserver

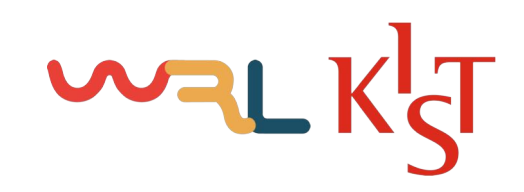

#### **Application Flow Chart**

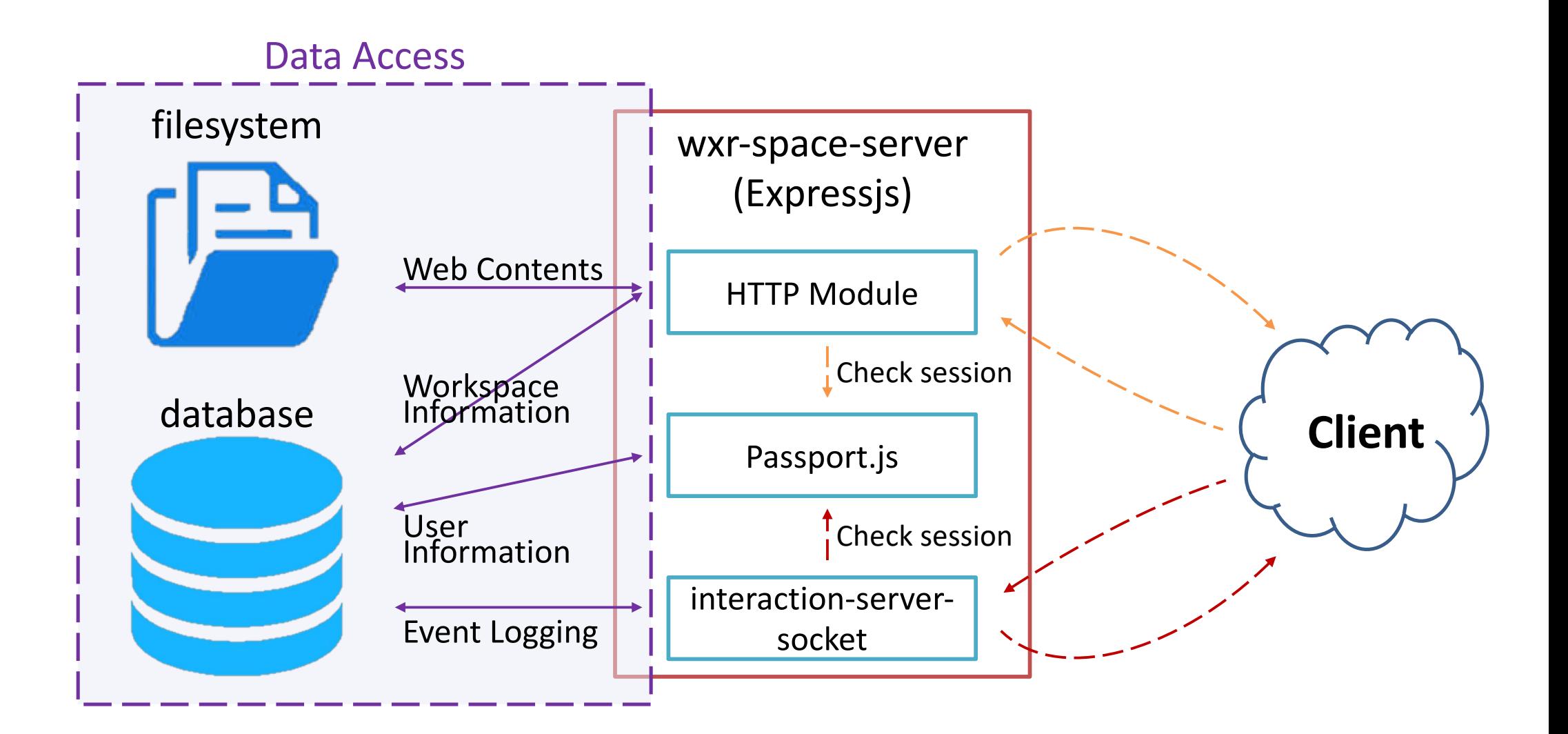

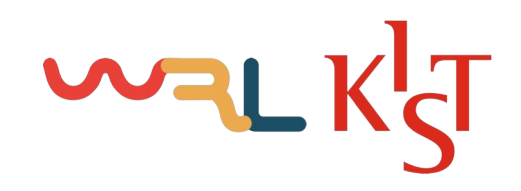

#### **Repository Dependency: WXR-Device**

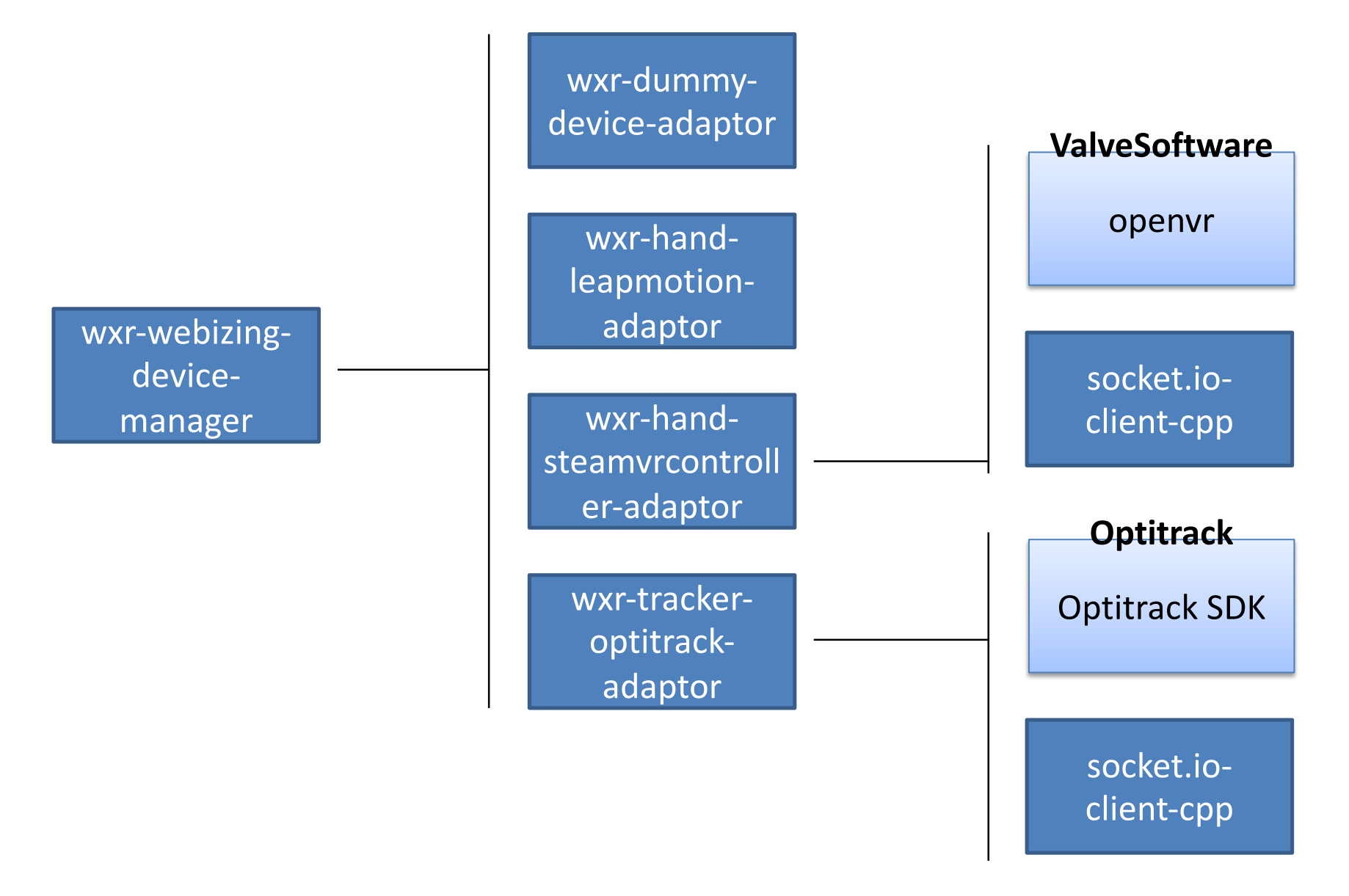

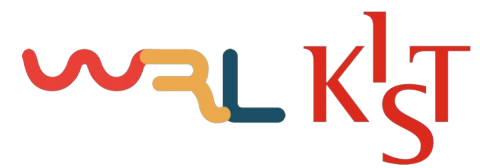

Application Flow Chart: Device Connecting, Disconnecting, Event Streaming

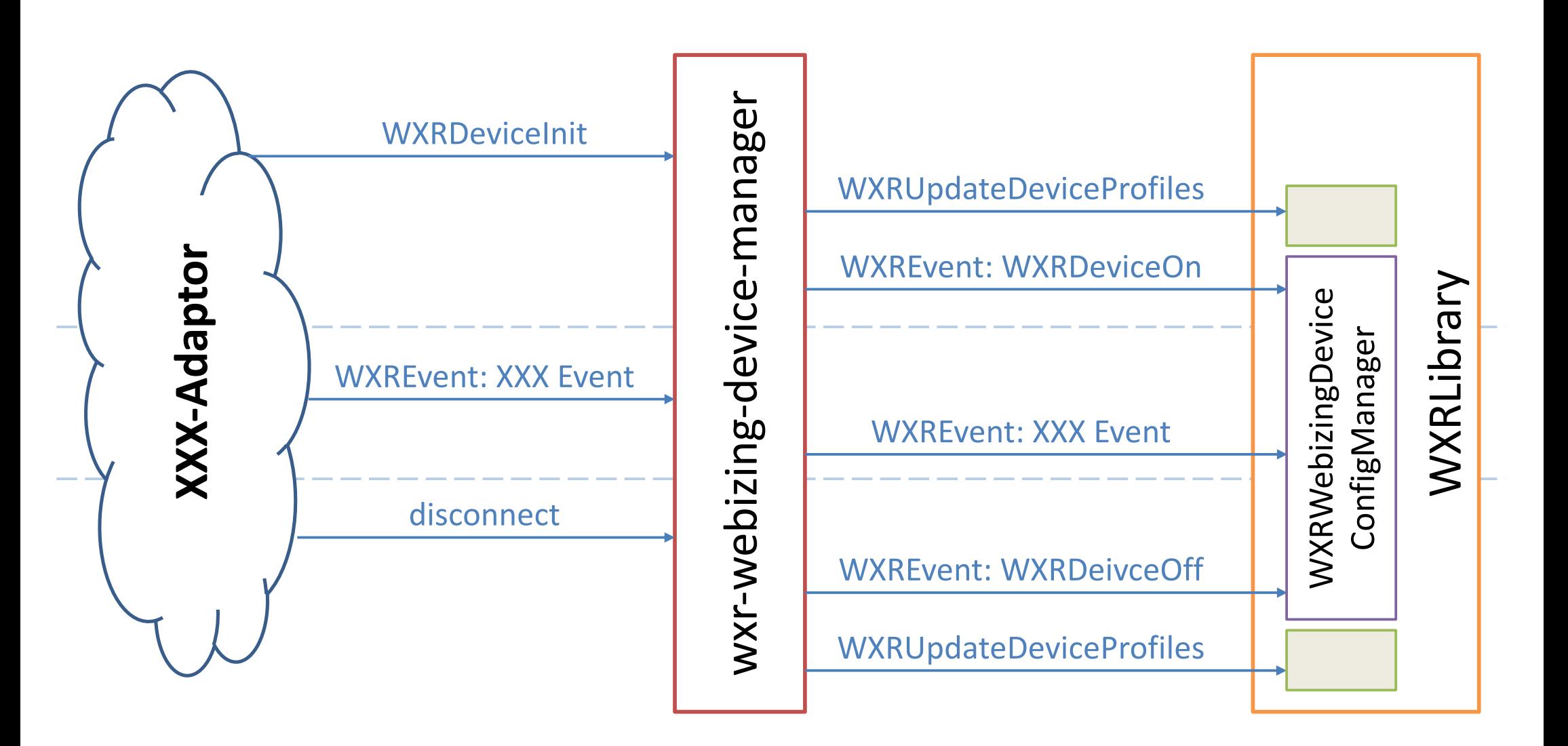

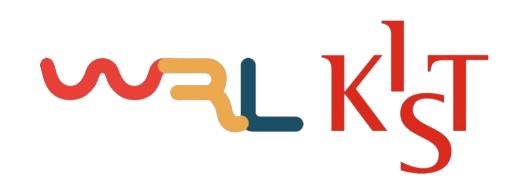

#### **Application Flow Chart: Configuring Device Profile**

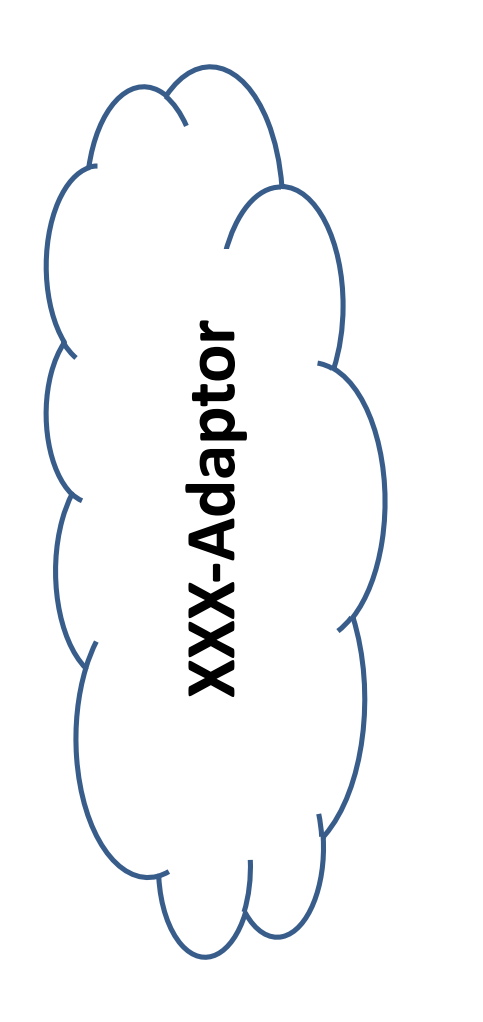

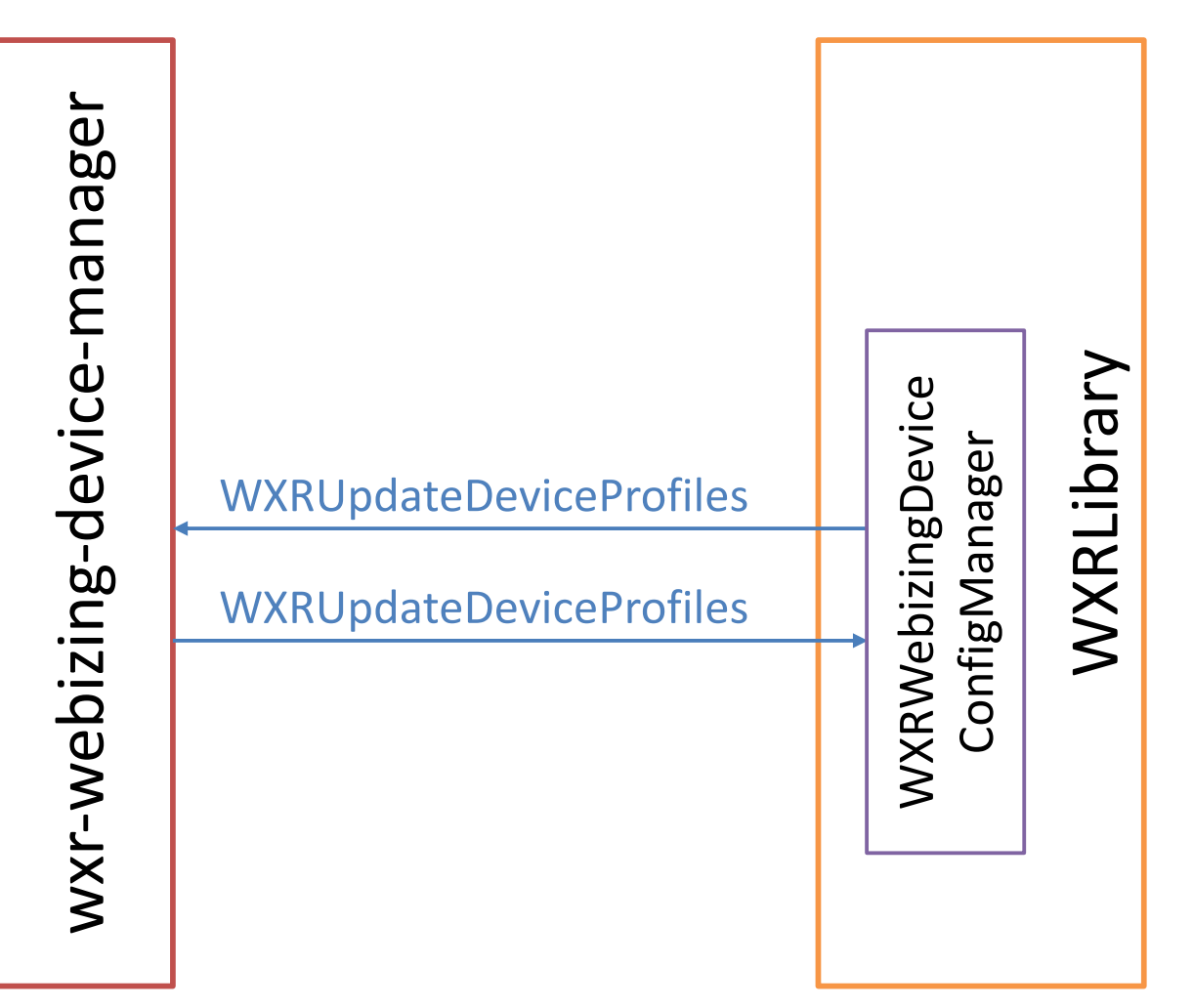

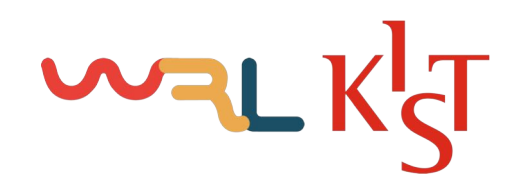

#### Demo: Authoring Scene (Source Code)

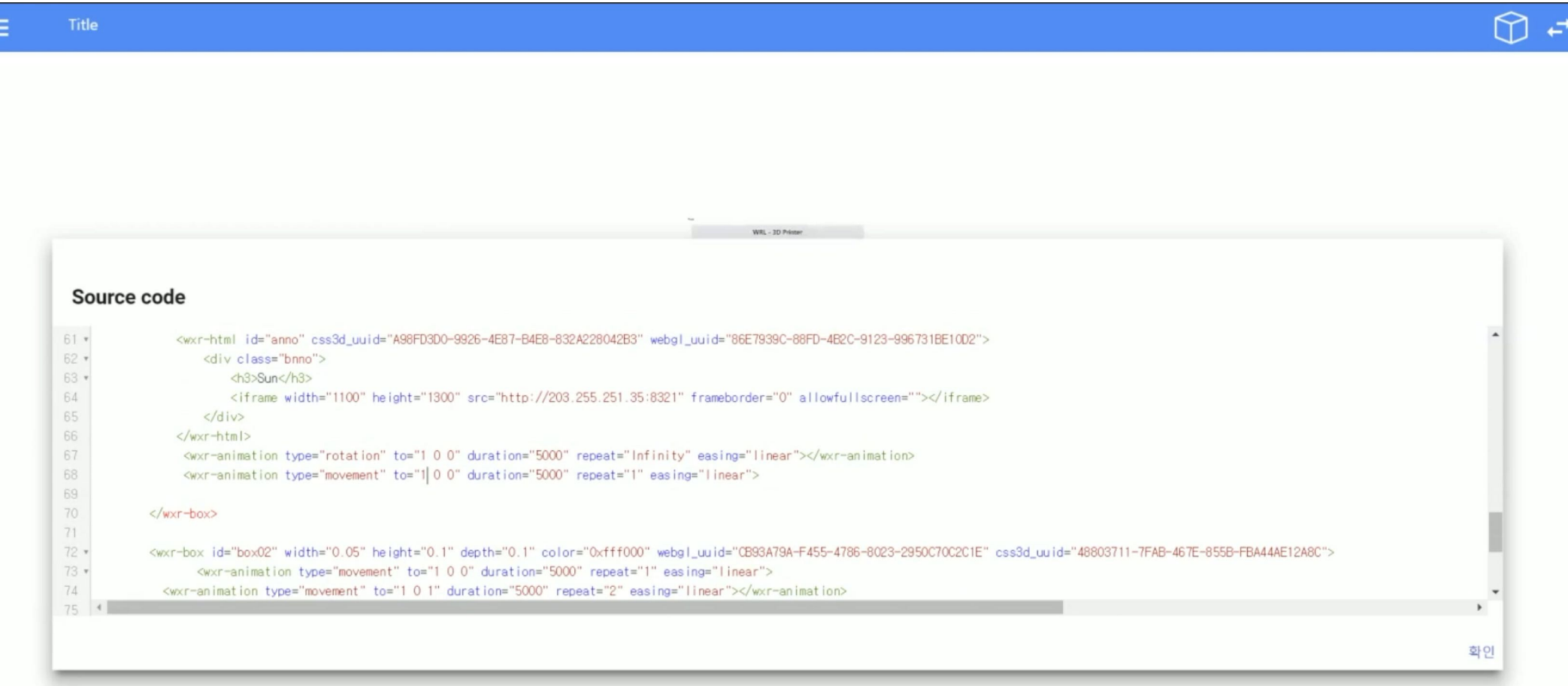

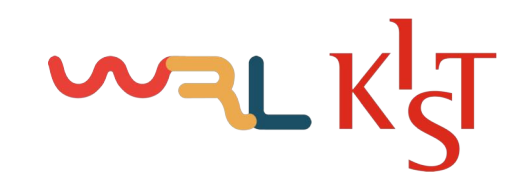

#### Demo: Authoring Scene (GUI)

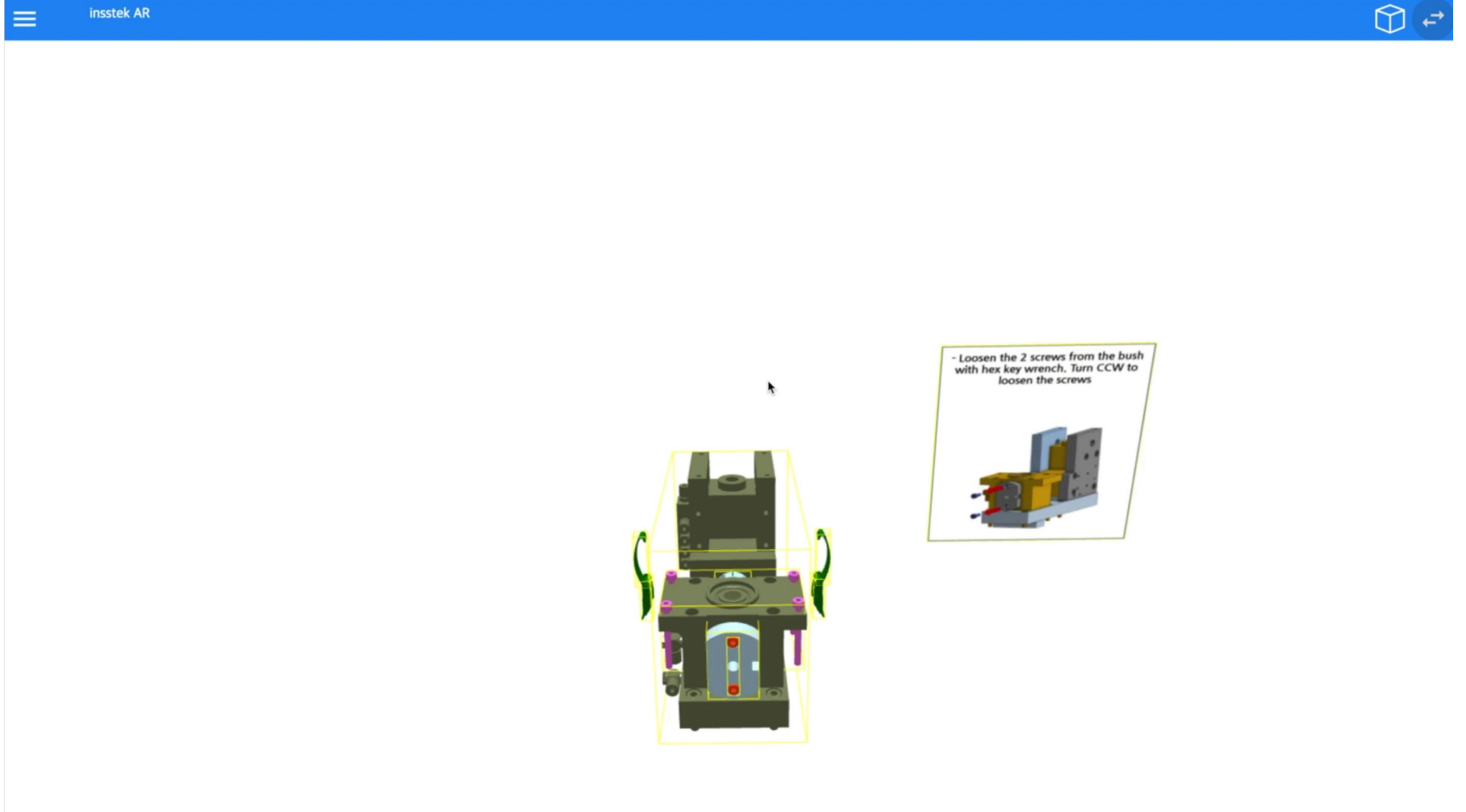

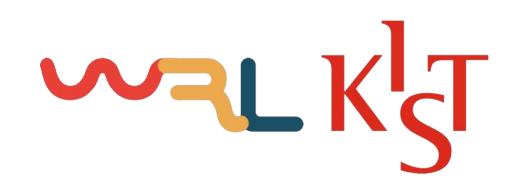

#### Demo: Colaborating between VR and VR

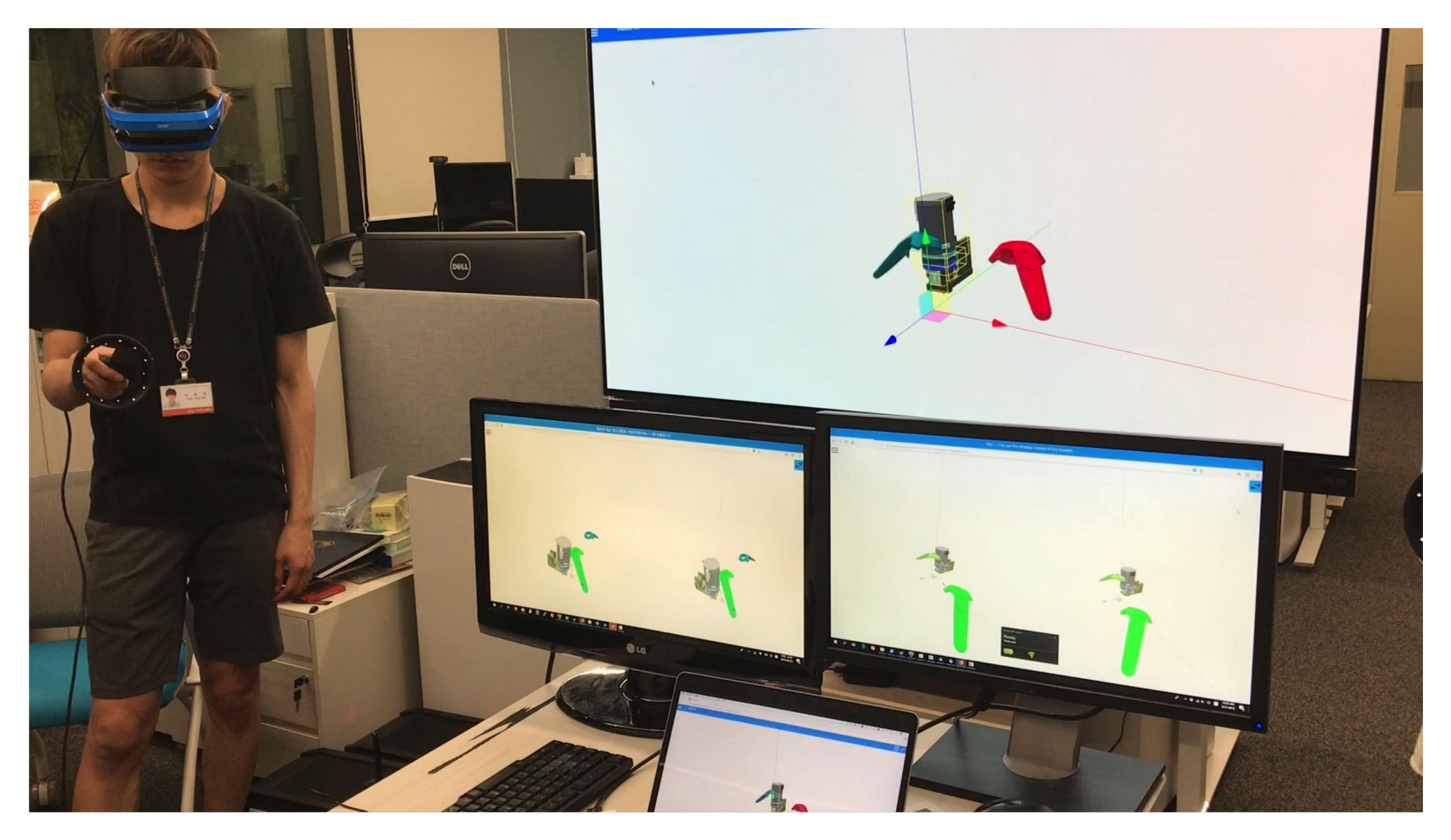

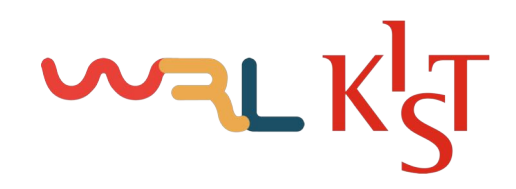

#### Demo: Colaborating between AR and VR

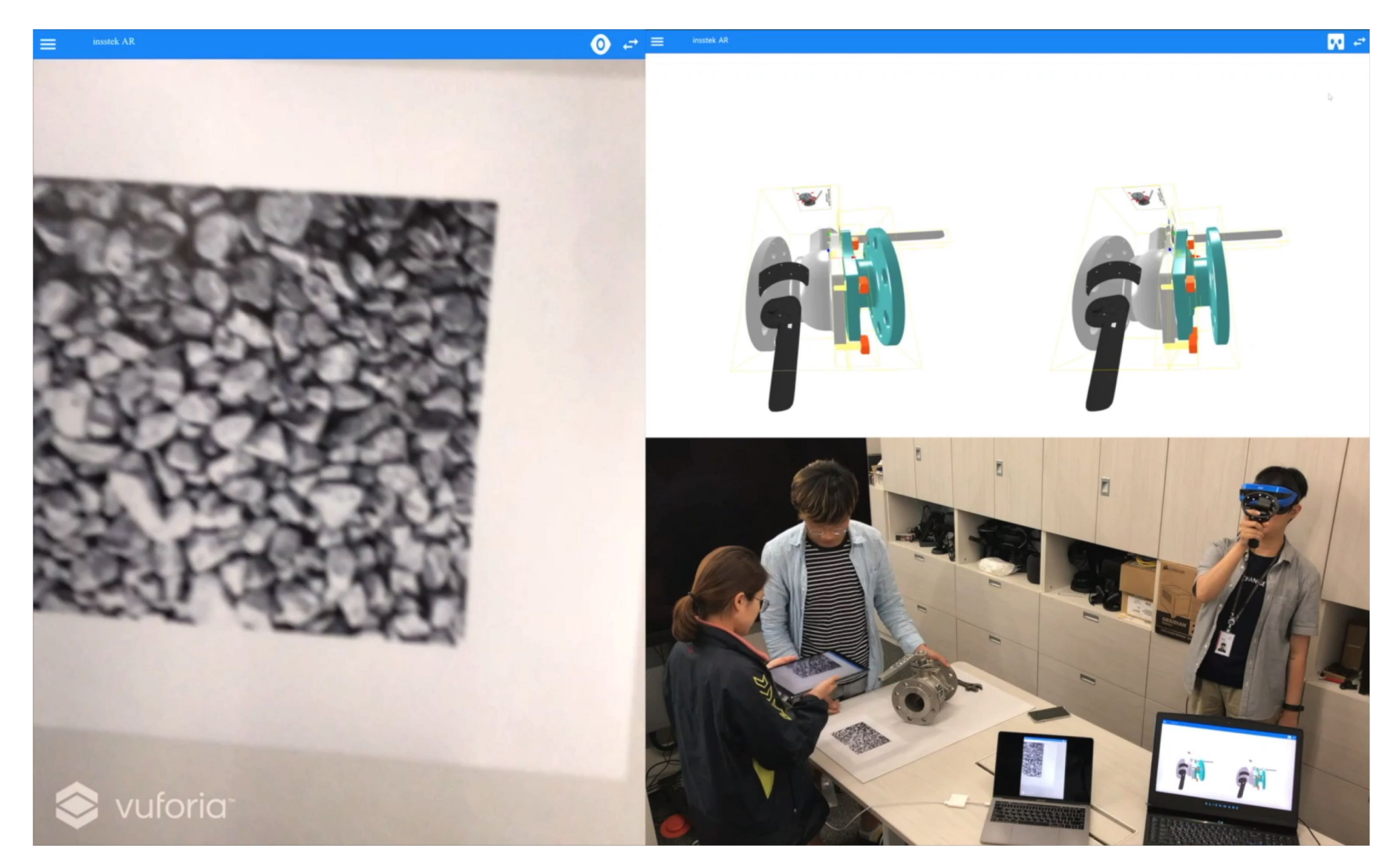

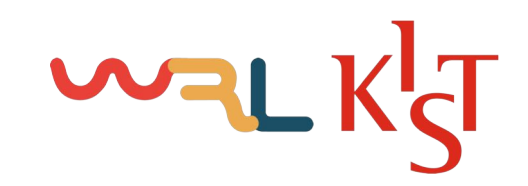

How to Authoring Contents & Example

## How to Authoring Contents & Authoring Examples

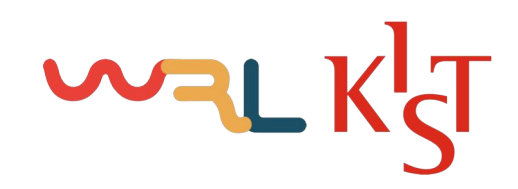

#### How to Authoring Contents & Example

#### Upload 3D models to use on the Web

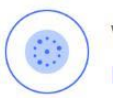

**WXr** https://wxr.nyc3.digitaloceanspaces.com / 321.5 MB / 469 items

#### Settings **Files**

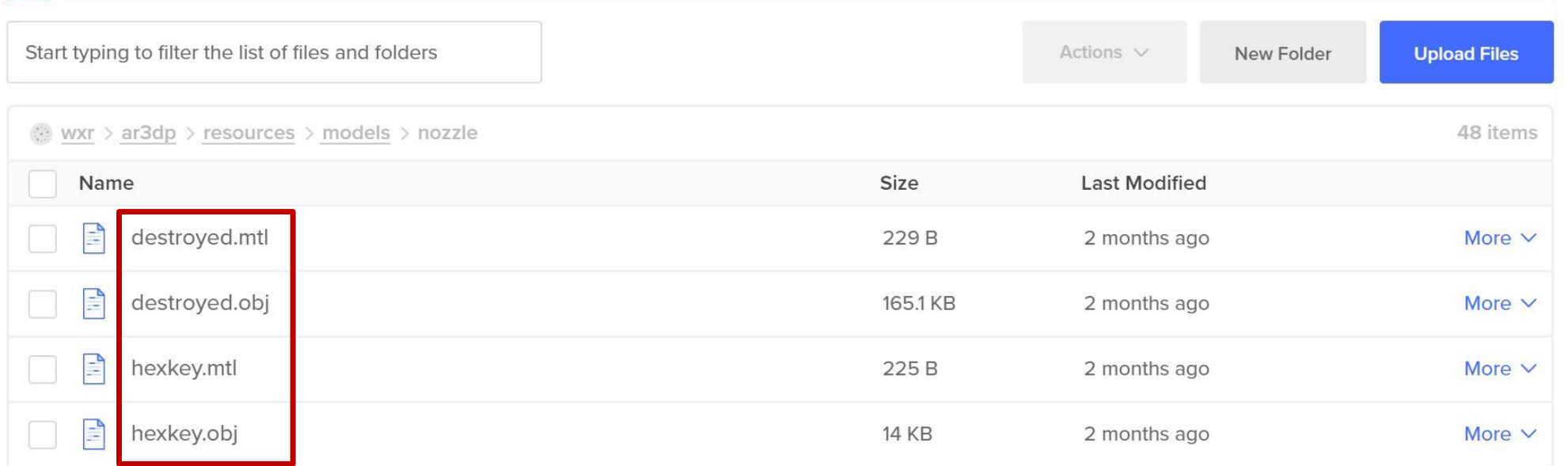

# WALKGT

#### How to Authoring Contents & Example Register markers on Vuforia

#### AR target marker

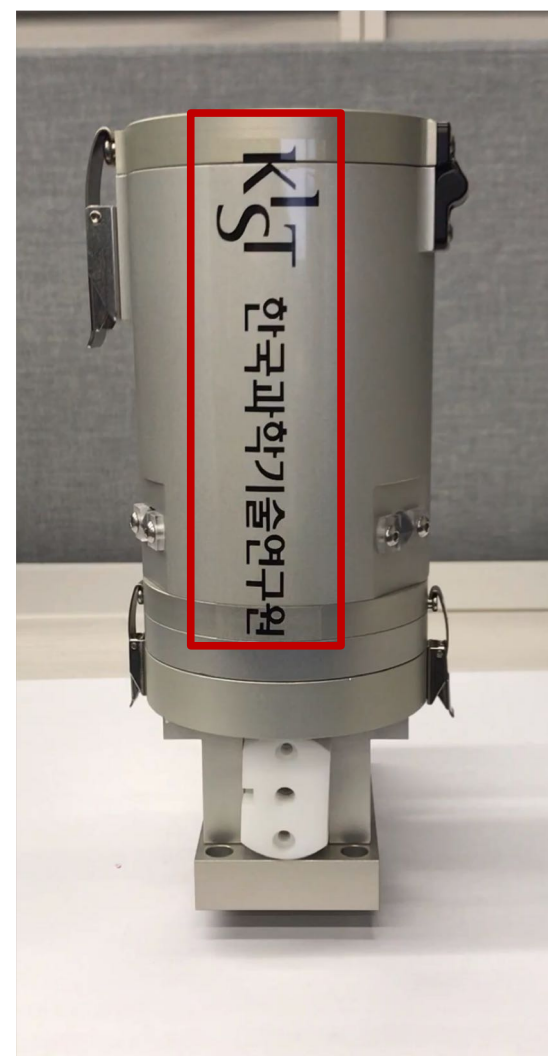

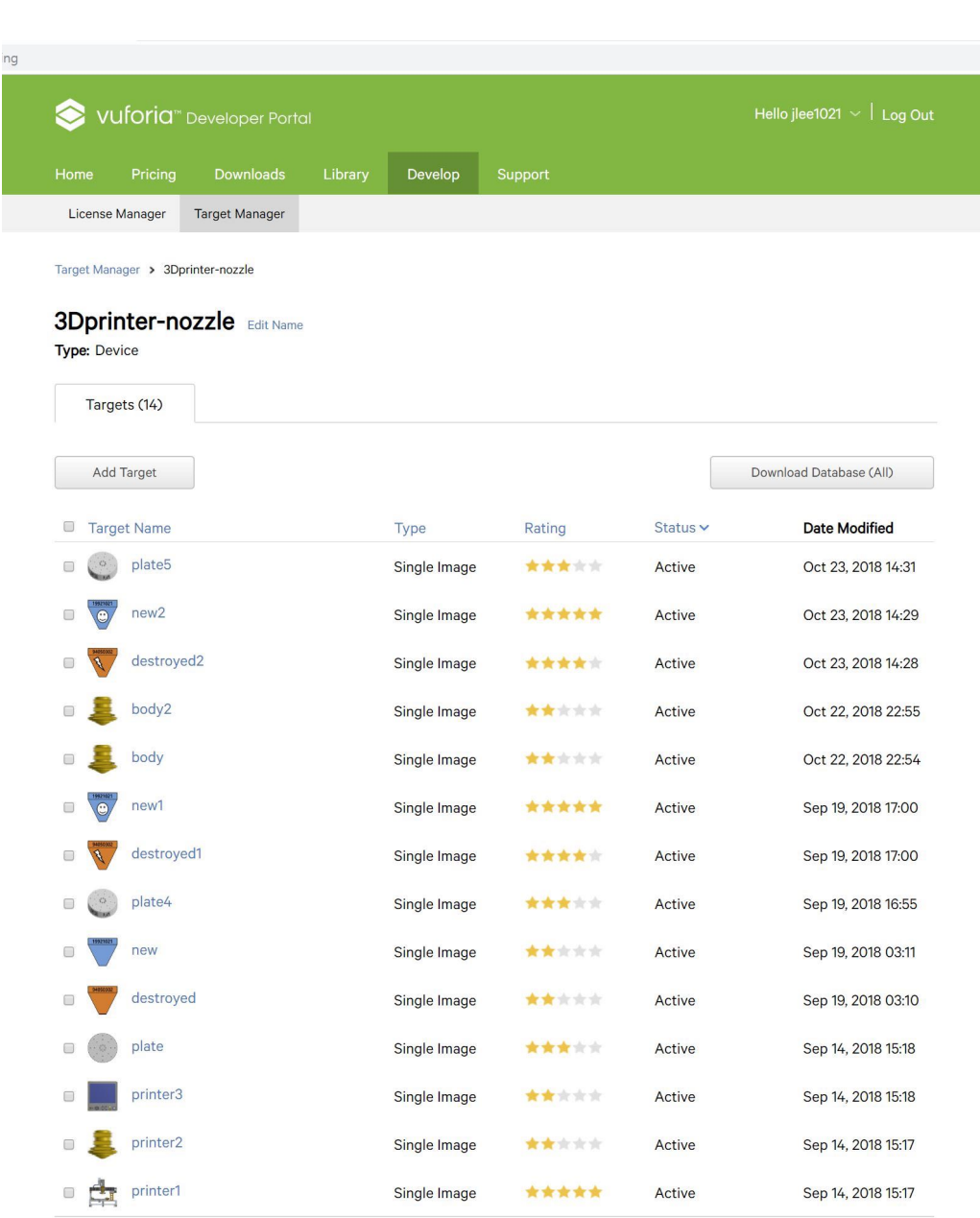

Last updated: Today 01:03 PM Refresh

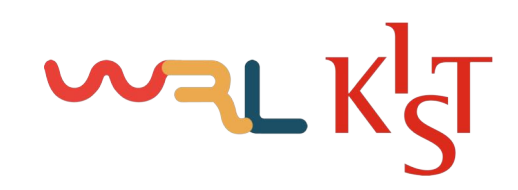

#### How to Authoring Contents & Example Upload marker data on the Web

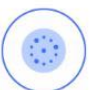

**WXr** https://wxr.nyc3.digitaloceanspaces.com / 321.5 MB / 469 items

#### **Files** Settings

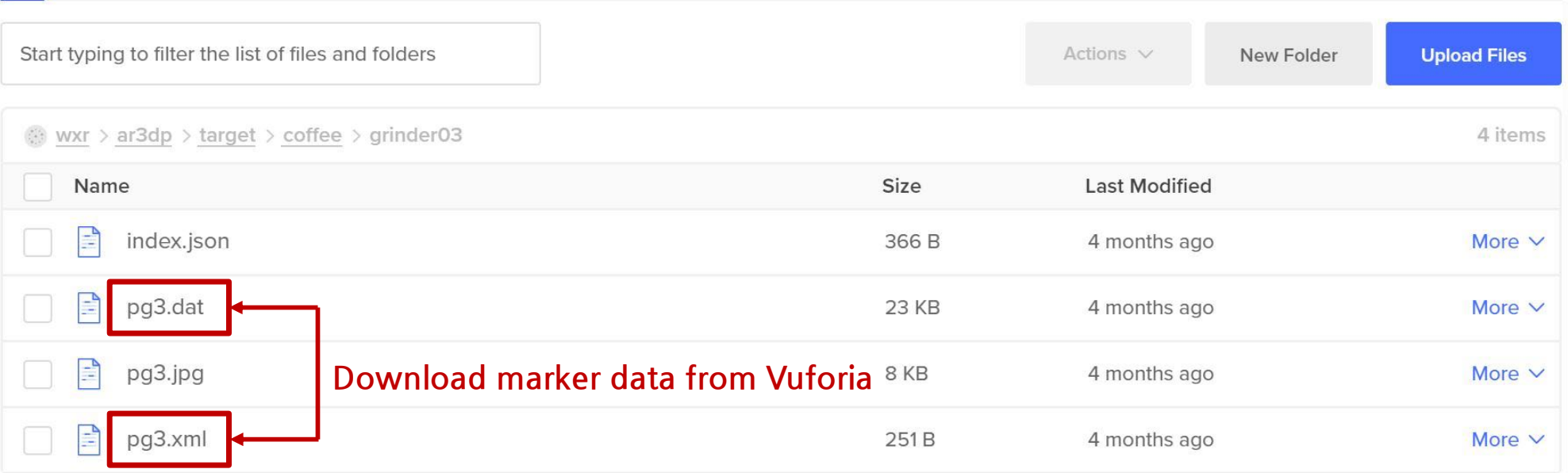

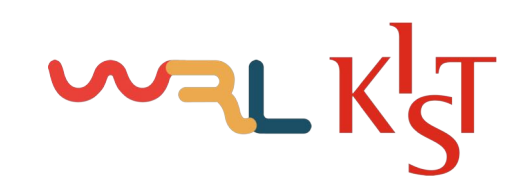

#### How to Authoring Contents & Example

#### URL will be property of tag

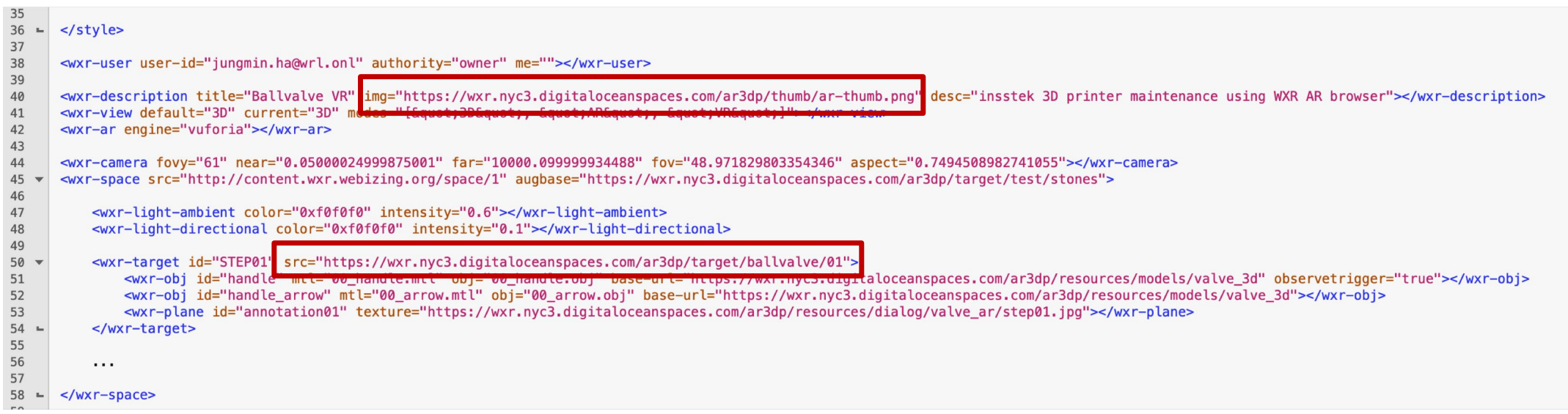

Use these location at Digital Ocean to add target or object. Transform the target or object in style tag. (optional) Additionally add functions or tags to implement the contents.

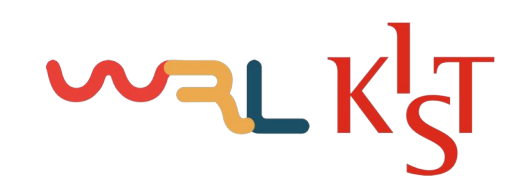

How to Authoring Contents & Example

#### **Demo: Authoring Example**

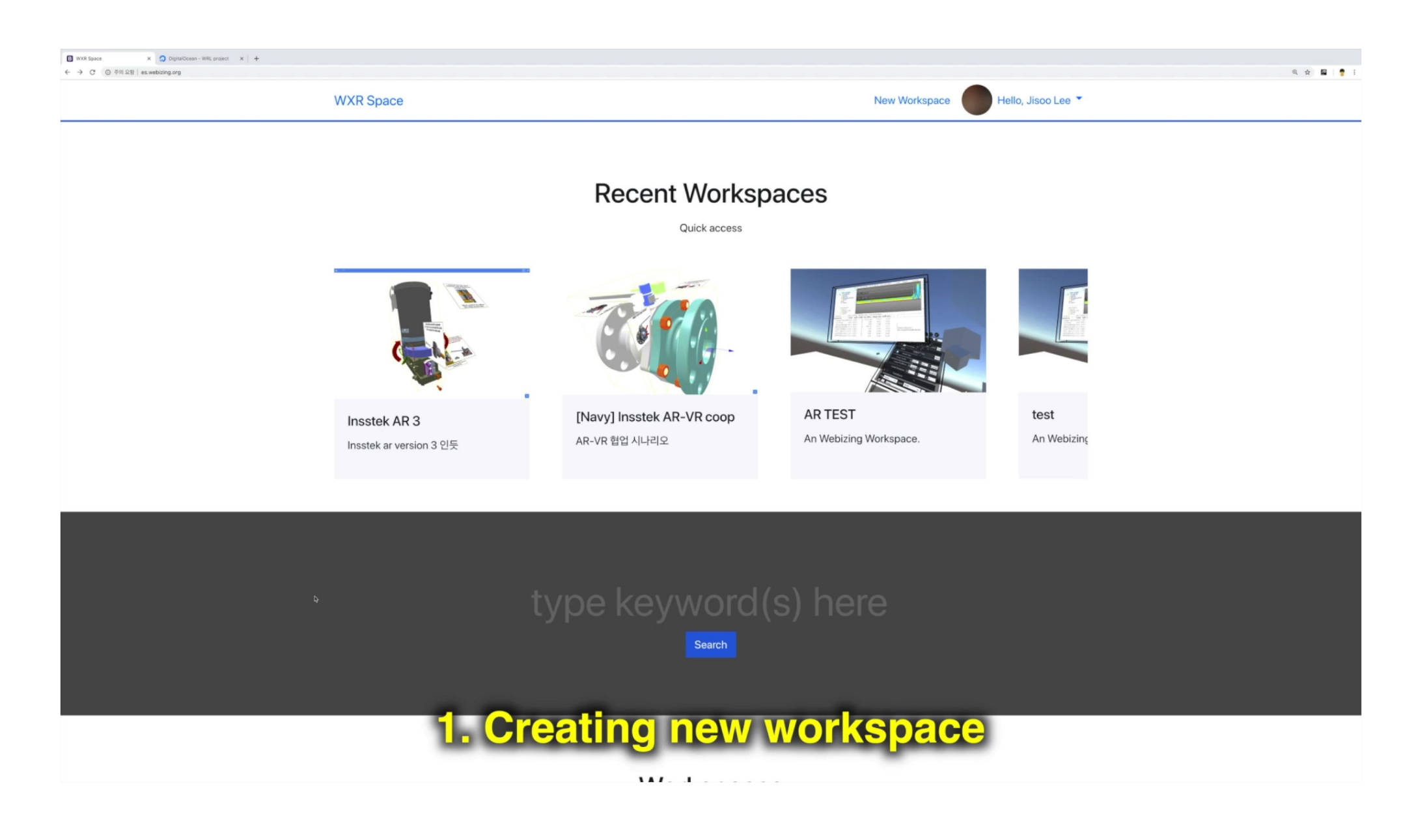

Issues & Plans

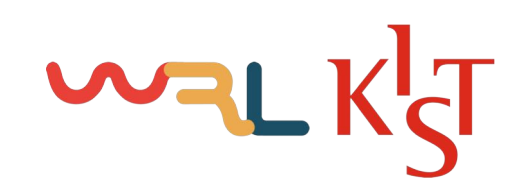

## Issues & Plans

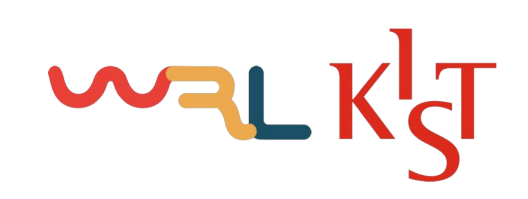

#### o Issues

- o Unstable connection between Firefox and SteamVR
- o Low recognition rate of AR Marker
- o Hard to synchronize scene with massive users

#### o Plans

- o To stable connection between Firefox and SteamVR
- o Custom tag hierarchy architecture remodeling
- o Extension for more variety of Human Interaction Device
- o Extension to using decentralized Web
- o Upgrade third party libraries' version

### Wal **Decentralized WebXR**

#### • Decentralized Web

- Killing the server: Redesigning data structures  $\bullet$
- From data monarchy to data democracy  $\bullet$
- Web 3.0 Technology Stack

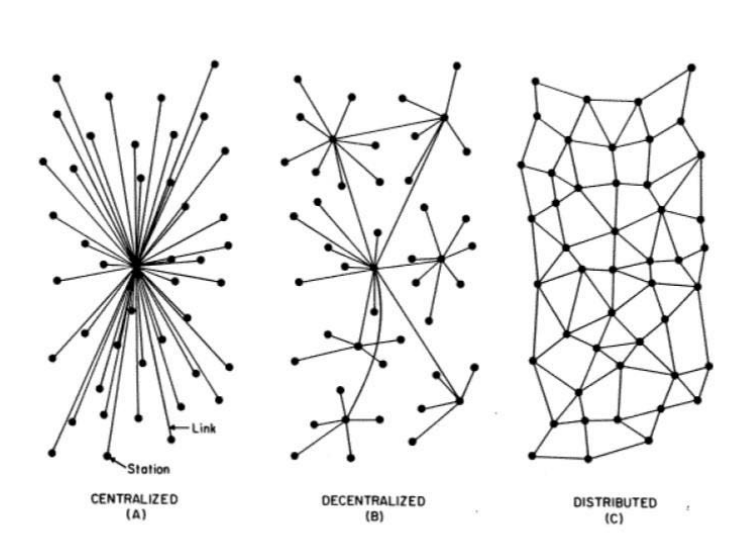

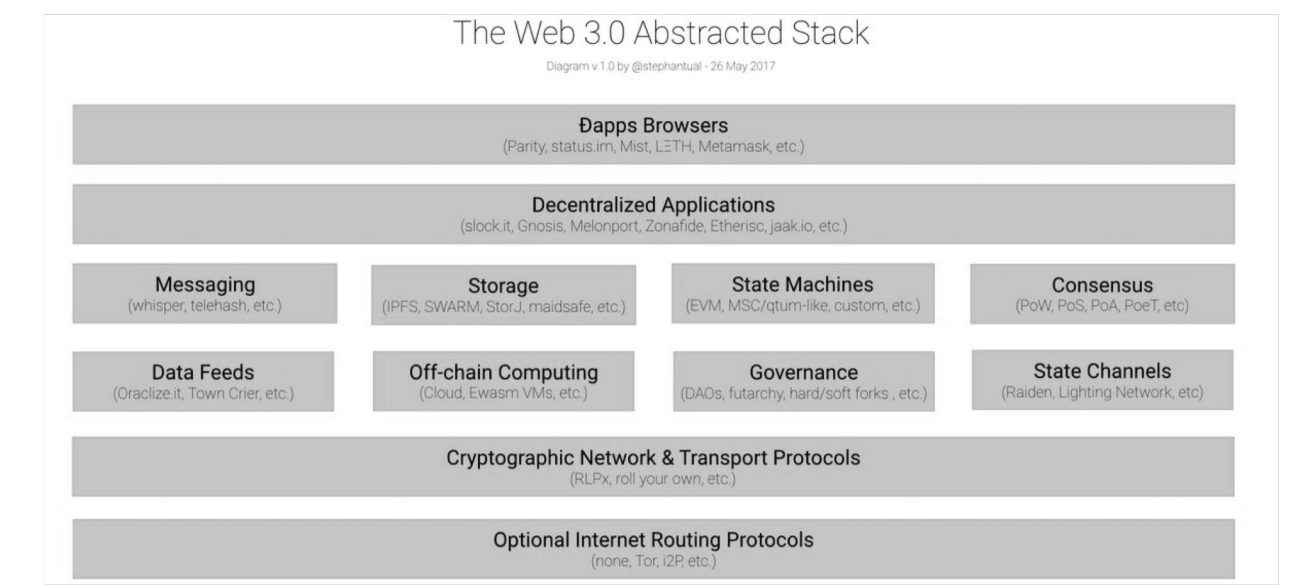

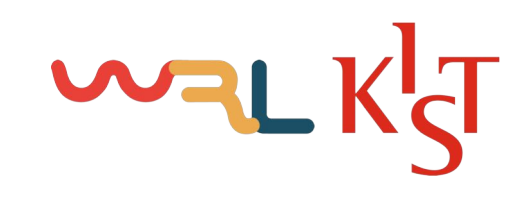

### DWXR

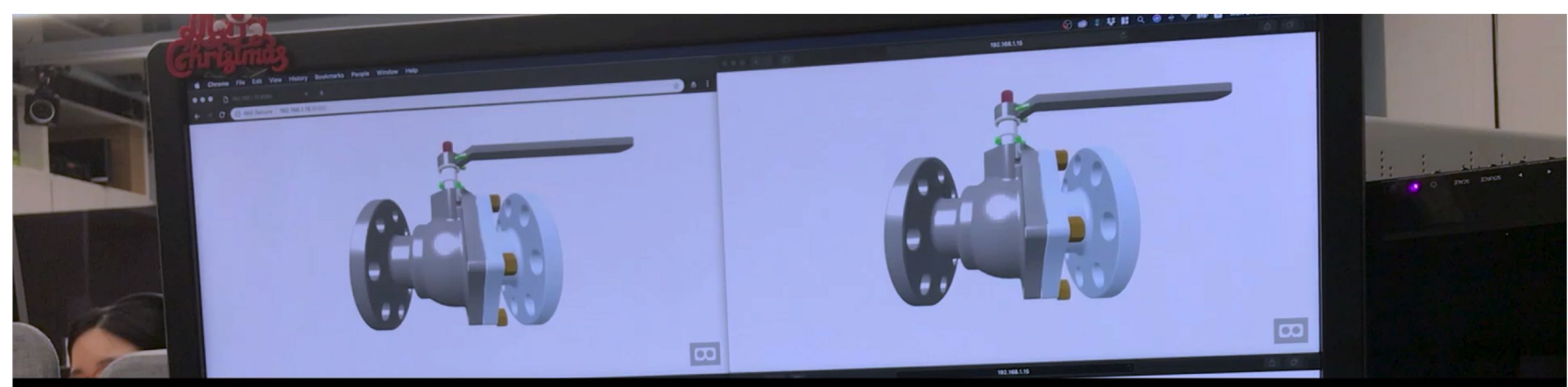

#### **Data Synchronization** with GunDB

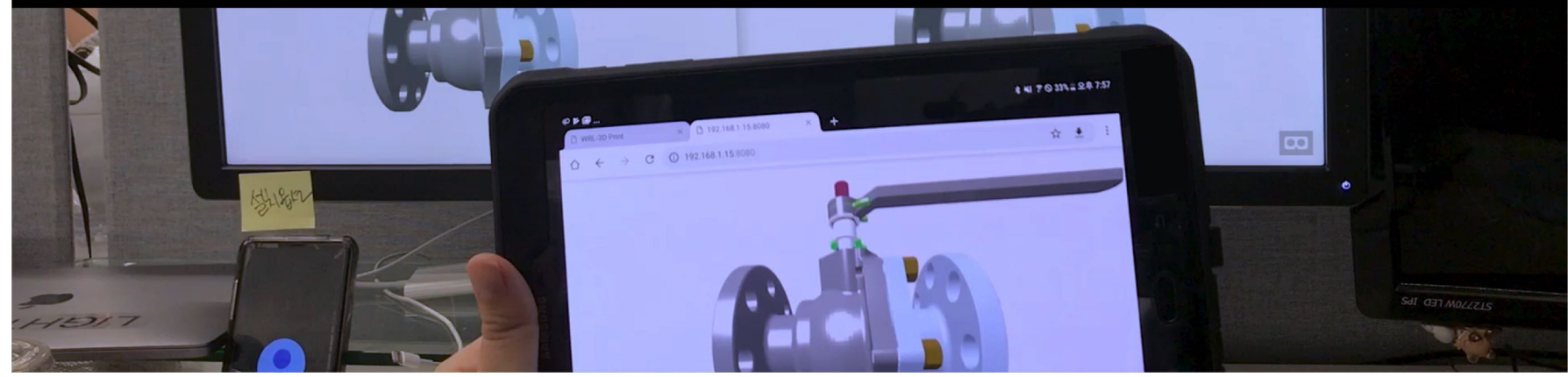

# DWXR - AR Interaction

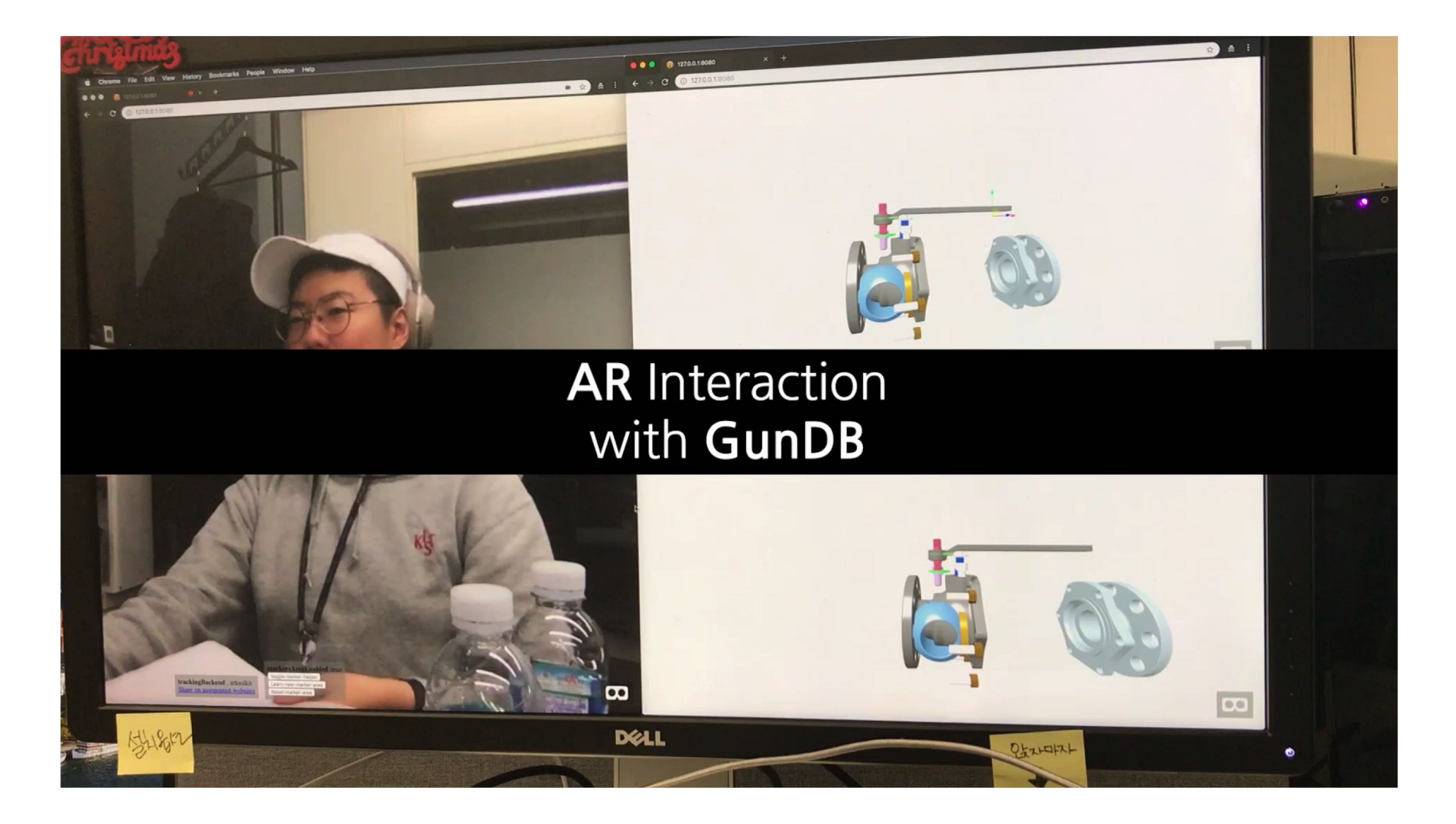

# DWXR - VR Interaction

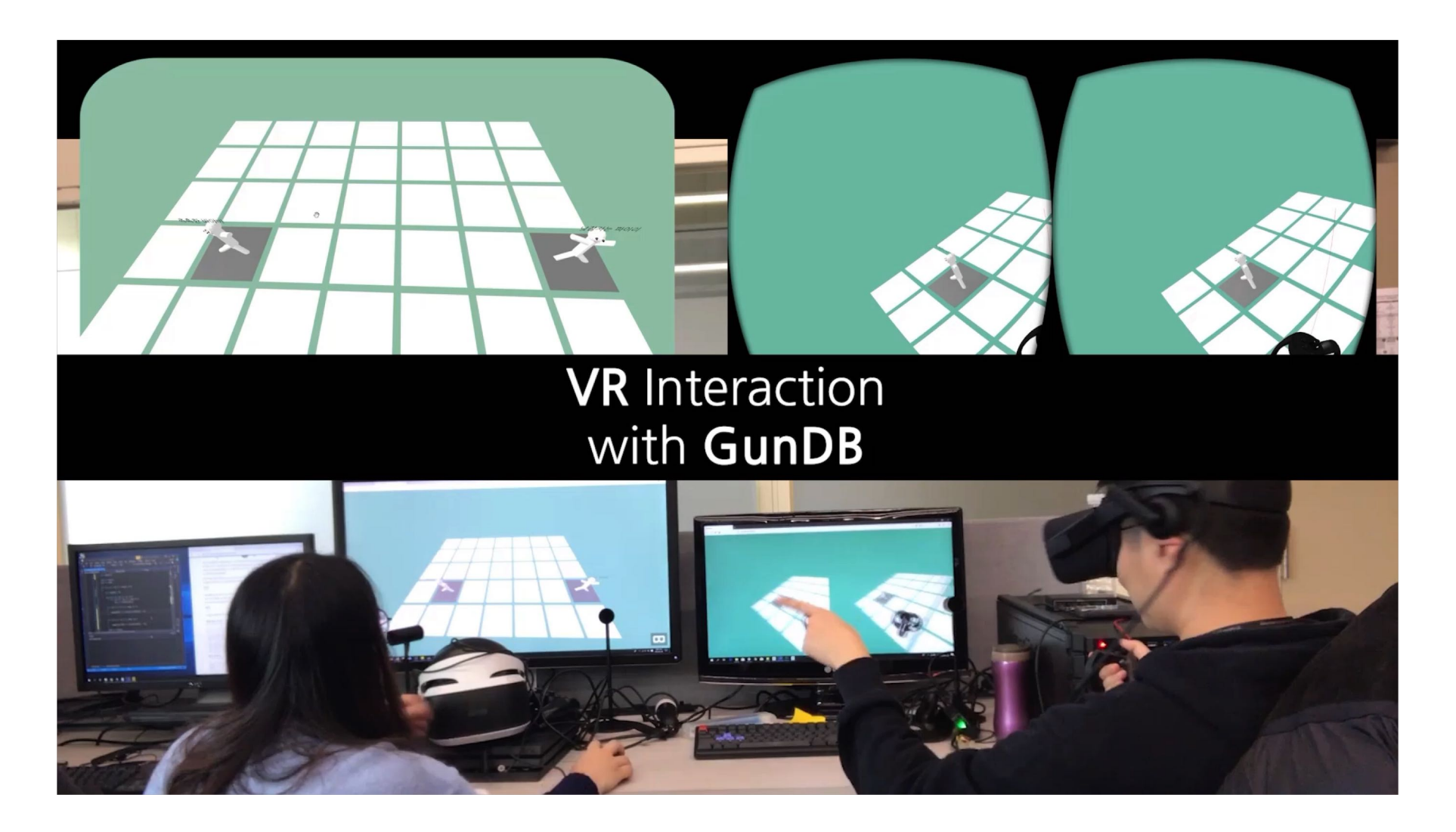

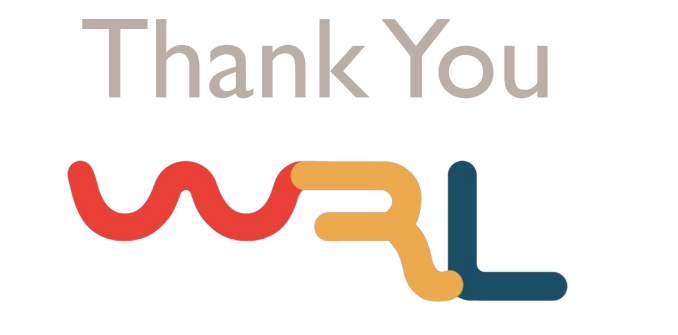

Webizing Research Laboratory (**WRL**) http://www.wrl.onl

> Byounghyun Yoo yoo@byoo.net

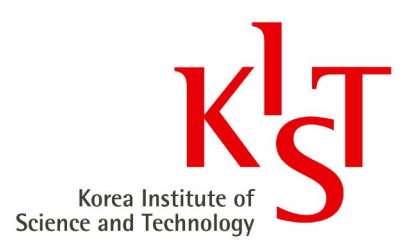